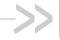

# **Extended AT Command Reference**

Proprietary and Confidential

# Products supported:

| MiniCard            | MC5725       |
|---------------------|--------------|
|                     | MC5725V      |
|                     | MC5727       |
|                     | MC5727V      |
|                     | MC5728V      |
| ExpressCard         | AirCard 597E |
| ExpressCard/PC Card | AirCard 402  |
| PC Card             | AirCard 595  |
| USB modem           | AirCard 250U |
|                     | AirCard 595U |
|                     | Compass 597  |
|                     | USB 598      |

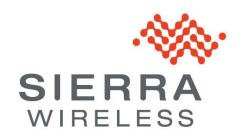

## Important notice

Due to the nature of wireless communications, transmission and reception of data can never be guaranteed. Data may be delayed, corrupted (i.e., have errors) or be totally lost. Although significant delays or losses of data are rare when wireless devices such as the Sierra Wireless modem are used in a normal manner with a well-constructed network, the Sierra Wireless modem should not be used in situations where failure to transmit or receive data could result in damage of any kind to the user or any other party, including but not limited to personal injury, death, or loss of property. Sierra Wireless accepts no responsibility for damages of any kind resulting from delays or errors in data transmitted or received using the Sierra Wireless modem, or for failure of the Sierra Wireless modem to transmit or receive such data.

# Safety and hazards

Do not operate the Sierra Wireless modem in areas where blasting is in progress, where explosive atmospheres may be present, near medical equipment, near life support equipment, or any equipment which may be susceptible to any form of radio interference. In such areas, the Sierra Wireless modem **MUST BE POWERED OFF**. The Sierra Wireless modem can transmit signals that could interfere with this equipment.

Do not operate the Sierra Wireless modem in any aircraft, whether the aircraft is on the ground or in flight. In aircraft, the Sierra Wireless modem **MUST BE POWERED OFF**. When operating, the Sierra Wireless modem can transmit signals that could interfere with various onboard systems.

Note: Some airlines may permit the use of cellular phones while the aircraft is on the ground and the door is open. Sierra Wireless modems may be used at this time.

The driver or operator of any vehicle should not operate the Sierra Wireless modem while in control of a vehicle. Doing so will detract from the driver or operator's control and operation of that vehicle. In some states and provinces, operating such communications devices while in control of a vehicle is an offence.

# **Limitation of liability**

The information in this manual is subject to change without notice and does not represent a commitment on the part of Sierra Wireless. SIERRA WIRELESS AND ITS AFFILIATES SPECIFICALLY DISCLAIM LIABILITY FOR ANY AND ALL DIRECT, INDIRECT, SPECIAL, GENERAL, INCIDENTAL, CONSEQUENTIAL, PUNITIVE OR EXEMPLARY DAMAGES INCLUDING, BUT NOT LIMITED TO, LOSS OF PROFITS OR REVENUE OR ANTICIPATED PROFITS OR REVENUE ARISING OUT OF THE USE OR INABILITY TO USE ANY SIERRA WIRELESS PRODUCT, EVEN IF SIERRA WIRELESS AND/OR ITS AFFILIATES HAS BEEN ADVISED OF THE POSSIBILITY OF SUCH DAMAGES OR THEY ARE FORESEEABLE OR FOR CLAIMS BY ANY THIRD PARTY.

Notwithstanding the foregoing, in no event shall Sierra Wireless and/or its affiliates aggregate liability arising under or in connection with the Sierra Wireless product, regardless of the number of events, occurrences, or claims giving rise to liability, be in excess of the price paid by the purchaser for the Sierra Wireless product.

## **Patents**

This product may contain technology developed by or for Sierra Wireless Inc.

This product includes technology licensed from QUALCOMM® 3G.

This product is manufactured or sold by Sierra Wireless Inc. or its affiliates under one or more patents licensed from InterDigital Group.

# Copyright

©2011 Sierra Wireless. All rights reserved.

### **Trademarks**

AirCard® and Watcher® are registered trademarks of Sierra Wireless. Sierra Wireless™, AirPrime™, AirLink™, AirVantage™ and the Sierra Wireless logo are trademarks of Sierra Wireless.

Wavecom<sup>®</sup>, e, inSIM<sup>®</sup>, WAVECOM<sup>®</sup>, WISMO<sup>®</sup>, Wireless Microprocessor<sup>®</sup>, Wireless CPU<sup>®</sup>, Open AT<sup>®</sup> are filed or registered trademarks of Sierra Wireless S.A. in France and/or in other countries.

Windows® and Windows Vista® are registered trademarks of Microsoft Corporation.

Macintosh and Mac OS are registered trademarks of Apple Inc., registered in the U.S. and other countries.

QUALCOMM® is a registered trademark of QUALCOMM Incorporated. Used under license.

Other trademarks are the property of the respective owners.

## **Contact Information**

| Sales Desk: | Phone:                                                                  | 1-604-232-1488                  |
|-------------|-------------------------------------------------------------------------|---------------------------------|
|             | Hours:                                                                  | 8:00 AM to 5:00 PM Pacific Time |
|             | E-mail:                                                                 | sales@sierrawireless.com        |
| Post:       | Sierra Wireless<br>13811 Wireless Way<br>Richmond, BC<br>Canada V6V 3A4 |                                 |
| Fax:        | 1-604-231-1109                                                          |                                 |
| Web:        | www.sierrawireless.com                                                  |                                 |

For up-to-date product descriptions, documentation, application notes, firmware upgrades, troubleshooting tips, and press releases, consult our website:

www.sierrawireless.com

# **Revision history**

| Version   | Summary of changes                                                                                                    | Internal doc |
|-----------|----------------------------------------------------------------------------------------------------|--------------|
| 1.0 Oct05 | Initial release                                                                                                    |              |
| 1.1 Sep06 | Added support for AirCard 595 PC Card, MC5725/MC5725V Mini Card.  New commands: !ACHK (page 33) !AKEY (page 33) !DIVERSITY (page 20) !FILE (removed in rev 1.2) !GPSBSINFO (page 75) !GPSIPADDR (page 77) !GPSNETACC (page 77) !GPSPORTID (page 78) !GPSPRIV (page 78) !GPSPTLM (page 78) !MSL (removed in rev. 1.2) !OTSL (removed in rev. 1.2) |              |

| Version    | Summary of changes                                                                                    | Internal doc |
|------------|----------------------------------------------------------------------------------------------------|--------------|
| 1.2 Apr07  | New commands: !EFS (page 81) !FML (page 81) !FMGENL (page 81) !FMGENDIRL (page 81)                    |              |
|            | Removed commands: !FILE, !MSL, !OTSL.                                                                 |              |
|            | Edits to these commands:                                                                              |              |
|            | !AUDLP (page 26) ~AUDMOD !LED (page 21) +PRIREV (page 36) !RXAGC (page 30) ~SCRPAD (page 22)          |              |
|            | Added support for the AirCard 595U USB modem.                                                         |              |
|            | Added an Index (page 85).                                                                             |              |
| 1.3 Apr08  | Added support for:                                                                                    |              |
|            | MC5757 module                                                                                         |              |
|            | Compass 597 USB modem                                                                                 |              |
|            | AirCard 597E ExpressCard                                                                              |              |
| 1.4 Feb 09 | Moved MC5725V audio commands into a new chapter "Voice Commands (MC5725V)" (page 69).                 |              |
|            | Added support for:                                                                                    |              |
|            | USB 598 modem                                                                                         |              |
|            | AirCard 402 ExpressCard/PC Card                                                                       |              |
|            | MC5728V Mini Card.                                                                                    |              |
|            | Removed support for EM5625 and MC5720 modems.                                                         |              |
|            | Bugzilla item 10828 (!DIVERSITY, page 20): swapped the descriptions for values of the EVDO parameter. |              |
|            | Added "Appendix B: Glossary" (page 83).                                                               |              |
|            | Added column "Internal doc" to the current table.                                                     |              |
|            | Added chapter "Voice Commands (MC5727V/MC5728V)" (page 42).                                           | Rev. 0.2-0.7 |
|            | Added chapter "Device Management Commands" (page 37).                                                 | Rev. 0.2-0.7 |
|            | Added command !GPSCLRASSIST (page 76).                                                                | Rev. 0.2-0.7 |
|            | Added command !ACTSTAT (page 33).                                                                     | Rev. 0.4-0.7 |

| Version  | Summary of changes                                                                                              | Internal doc |
|----------|----------------------------------------------------------------------------------------------------|--------------|
| 2        | Added support for the AirCard 250U modem.                                                                       | 1.3          |
| (Jul 10) | Removed !DMHFA.                                                                                                 |              |
|          | Added !GPSNMEAENABLE (page 77), \$NMEA (page 79), !SERIALPORTMAP (page 23).                                     |              |
|          | Split out (into product-specific) tables for default settings for each audio profile:                           |              |
|          | MC5727V: Table 20 on page 43                                                                                    |              |
|          | MC5728V, firmware versions 01.09 and newer: Table 21 on page 44                                                 |              |
|          | MC5728V, firmware versions 01.08 and earlier: Table 22 on page 45                                               |              |
|          | New formatting.                                                                                                 |              |
| 3        | Changed !NMEA to <b>\$NMEA</b> .                                                                                |              |
| (Apr 11) | Edits to <b>!GPSNMEAENABLE</b> (page 77).                                                                       |              |
|          | Added clarifications (re carrier applicability) to <b>!GPSNMEAENABLE</b> (page 77) and <b>\$NMEA</b> (page 79). |              |
|          | Changes to the "Patents" section (page 3).                                                                      |              |

# **Table of Contents**

| 1:         | About This Guide                                | 10 |
|------------|-------------------------------------------------|----|
|            | Introduction                                    | 10 |
|            | Access to the commands                          | 10 |
|            | References                                      |    |
|            | Terminology and acronyms                        |    |
|            | Currency                                        |    |
|            | Versions Upgrading                              |    |
|            | Document structure                              |    |
|            | Conventions                                     |    |
| _          |                                                 |    |
| 2:         | Hardware Configuration Commands                 |    |
|            | Introduction                                    |    |
|            | Hardware configuration summary                  |    |
|            | Hardware configuration reference                | 20 |
| 3:         | Diagnostic Commands                             | 25 |
|            | Introduction                                    | 25 |
|            | Diagnostic summary                              | 25 |
|            | Diagnostic reference                            | 26 |
| 4:         | Test Commands                                   | 28 |
|            | Introduction                                    | 28 |
|            | Test summary                                    | 28 |
|            | Test reference                                  | 29 |
| 5:         | Device Interrogation and Provisioning Commands  | 32 |
|            | Introduction                                    |    |
|            | Device interrogation and provisioning summary   |    |
|            | Device interrogation and provisioning reference |    |
| 6.         | Device Management Commands                      |    |
| ٠.         | Introduction                                    |    |
|            | Device management summary                       |    |
|            | Device management reference                     |    |
| _          |                                                 |    |
| <b>/</b> : | Voice Commands (MC5727V/MC5728V)                |    |
|            | Introduction                                    | 42 |

|    | Audio profiles                          | 43 |
|----|-----------------------------------------|----|
|    | Profile activation                      | 46 |
|    | Voice command summary (MC5727V/MC5728V) | 46 |
|    | Voice reference (MC5727V/MC5728V)       | 47 |
| 8: | Voice Commands (MC5725V)                | 69 |
|    | Introduction                            | 69 |
|    | Audio profiles                          | 70 |
|    | Voice command summary (MC5725V)         | 71 |
|    | Voice reference (MC5725V)               | 71 |
| 9: | GPS Commands                            | 74 |
|    | Introduction                            | 74 |
|    | GPS summary                             | 74 |
|    | GPS reference                           | 75 |
| 10 | ):EFS Commands                          | 80 |
|    | Introduction                            | 80 |
|    | EFS command summary                     | 80 |
|    | EFS reference                           | 80 |
| 11 | :Appendix A: ASCII Table                | 82 |
| 12 | 2:Appendix B: Glossary                  | 83 |
| 13 | 8: Index                                | 85 |

# **Tables**

| Table 1: Hardware configuration commands                                            | 12 |
|-------------------------------------------------------------------------------------|----|
| Table 2: Diagnostic commands                                                        | 13 |
| Table 3: Test commands                                                              | 13 |
| Table 4: Device interrogation and provisioning commands                             | 14 |
| Table 5: Device management commands                                                 | 14 |
| Table 6: Voice commands (MC5727V/MC5728V only)                                      | 15 |
| Table 7: Voice commands (MC5725V only)                                              | 16 |
| Table 8: GPS commands                                                               | 16 |
| Table 9: EFS commands                                                               | 17 |
| Table 10: Hardware configuration commands                                           | 19 |
| Table 11: Hardware configuration command details                                    | 20 |
| Table 12: Diagnostic commands                                                       | 25 |
| Table 13: Diagnostic command details                                                | 26 |
| Table 14: Test commands                                                             | 28 |
| Table 15: Test command details                                                      | 29 |
| Table 16: Device interrogation and provisioning commands                            | 32 |
| Table 17: Device interrogation and provisioning command details                     | 33 |
| Table 18: Device management commands                                                | 37 |
| Table 19: Device management command details                                         | 38 |
| Table 20: Default settings for each audio profile (MC5727V, firmware versions 01.65 |    |
| Table 21: Default settings for each audio profile (MC5728V, firmware versions 01.09 |    |
|                                                                                     |    |
| Table 22: Default settings for each audio profile (MC5728V, firmware versions 01.08 | •  |
| Table 23: Voice commands (MC5727V/MC5728V)                                          | 46 |
| Table 24: Voice reference (MC5727V/MC5728V)                                         |    |
| Table 25: Tone settings for AT!AVTONEPLAY command                                   |    |
| Table 26: Default settings for each audio profile (MC5725V)                         |    |
| Table 27: Voice commands (MC5725V)                                                  |    |
| Table 28: Voice reference (MC5725V)                                                 |    |
| Table 29: GPS commands                                                              |    |
| Table 30: GPS command details                                                       | 75 |
| Table 31: EFS commands                                                              | 80 |
| Table 33: Acronyms and definitions                                                  | 83 |

## 1: About This Guide

#### Introduction

This reference describes extensions to the operational set of Attention (AT) commands supported by the CDMA 1X/1xEV-DO AirCard™ 595 PC Card, AirCard 597E ExpressCard, AirCard 402 ExpressCard/PC Card, AirCard 250U, 595U, USB 598, and Compass™ 597 USB modems, and MC5725/MC5725V/MC5727/MC5727V/MC5728V modems. Unless specified otherwise, the word "modem" applies to all of these Sierra Wireless products.

Note: This document covers commands that are not to be provided to the end-user, but are needed to make hardware configuration at the factory and conduct required product testing.

This document is supplemental to the AT Command Reference (document #2130620) from Sierra Wireless.

#### Access to the commands

Many commands in this reference are not generally accessible to end users. Access to the commands is unlocked by a setting of the **!OEM** command (page 27).

Commands related to testing the hardware may require the normal modem operations be halted to prevent unintended changes in state. To do this, use the **!DIAG** command (page 27) to place the modem in diagnostic mode. While in diagnostic mode, the normal automatic operations are suspended.

Commands requiring **!OEM** access or **!DIAG** mode operation are noted with the symbols shown below.

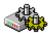

Commands requiring the **!OEM** setting to unlock access are marked with the cog symbol.

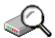

Commands requiring the **!DIAG** setting for diagnostic mode are marked with the magnifying glass symbol.

#### References

This guide covers only the command set used by designers and testers of the Sierra Wireless modems. It does not deal with operational use commands. For normal operations of the modem, consult the AT Command Reference (document #2130620).

You may also want to consult the other documents available in the Development Kit or on our Internet site at **www.sierrawireless.com**.

#### Terminology and acronyms

This document makes wide use of acronyms that are in common use in data communications and cellular technology. Our Internet site provides a Glossary (document #2110032) that may be helpful in understanding some acronyms and terminology used in this guide.

## **Currency**

#### **Versions**

#### **Document**

Note: Revisions using letters are to be considered drafts and are subject to change before final release.

This document is under ongoing revision to expand explanations and enhance detail. This edition is:

#### Rev 3, 21 April 2011

This document is current with the modem firmware revisions shown in the following table:

| Product                         | Firmware version            |
|---------------------------------|-----------------------------|
| AirCard 250U USB modem          | SWI6085_FP_01.16 or newer   |
| AirCard 402 ExpressCard/PC Card | SWI6085_FP_01.00 or newer   |
| AirCard 595 PC Card             | SWI6800_FP.00.57 or newer   |
| AirCard 595U USB modem          | SWI6800_FP.00.57 or newer   |
| AirCard 597E ExpressCard        | SWI6800_FP.00.29 or newer   |
| Compass 597 USB modem           | SWI6800_FP.00.62 or newer   |
| MC5725/MC5725V MiniCard         | SWI6800_FP.00.57 or newer   |
| MC5727/MC5727V MiniCard         | SWI6800V2_FP.01.65 or newer |
| MC5728V MiniCard                | SWI6800V2_FP.01.04 or newer |
| USB 598 modem                   | SWI6085_FP_01.00 or newer   |

To determine your firmware revision:

Enter the AT command AT+GMR

The modem will respond with version information for software, firmware, and hardware.

The details following the revision number include Sierra Wireless information on the specific build followed by the date and time of the build.

### **Upgrading**

If your modem firmware is an earlier version, you can acquire updated firmware by contacting your account manager.

#### **Document structure**

This document assumes you have the AT Command Reference to use for basic information about the serial connection to the modem.

This reference covers the following classes of extended AT commands.

**Hardware Configuration Commands** These commands are usually used in a script to configure the modem in the integrated product, at the factory.

Table 1: Hardware configuration commands

| Command        | Page | Description                                            |
|----------------|------|--------------------------------------------------------|
| ~AUDMOD        | 71   | Audio Mode (MC5725V)                                   |
| !AVCODECRXG    | 47   | Set / query CODEC RX gain<br>(MC5727V/MC5728V)         |
| !AVCODECTXG    | 49   | Set / query the CODEC TX gain (MC5727V/MC5728V)        |
| !AVSETPROFILE  | 59   | Activate a profile (MC5727V/MC5728V)                   |
| !DIVERSITY     | 20   | Antenna diversity control                              |
| ~IPR2          | 21   | Port Rate - Secondary Port                             |
| !LED           | 21   | Temporarily change LED behavior.                       |
| ~MICLVL        | 71   | Microphone Level (calibration) (MC5725V)               |
| !NDIS          | 22   | Enable/disable NDIS driver                             |
| ~SCRPAD        | 22   | Scratchpad                                             |
| !SERIALPORTMAP | 23   | Modem port mappings in non-MUX mode.                   |
| ~SPKLVL        | 72   | Speaker Level - Codec Gain (calibration) (MC5725V)     |
| !WHQL          | 24   | Enable/disable NDIS-based Autoconnect for WHQL testing |

**Diagnostic Commands** Commands used to perform diagnostics not normally performed by end users are covered, starting on page 25.

Table 2: Diagnostic commands

| Command | Page | Description                                |
|---------|------|--------------------------------------------|
| !AUD    | 26   | Activates the audio circuitry for testing  |
| !AUDLP  | 26   | Controls audio loopback                    |
| !DIAG   | 27   | Change from normal to diagnostic operation |
| !OEM    | 27   | Enable access to protected commands        |
| !SCI    | 27   | Reads the Slot Cycle Index                 |

**Test Commands** This chapter covers commands required to place the modem in particular modes of operation, test host connectivity, and to exercise the transmitter and receiver for test measurements.

Table 3: Test commands

| Command | Page | Description                                |
|---------|------|--------------------------------------------|
| !ALLUP  | 29   | Turn on transmitter in all up's condition. |
| !CHAN   | 29   | Tune the synthesizer channel and band      |
| !KEYOFF | 30   | Turn off the transmitter power amplifier   |
| !KEYON  | 30   | Key the transmitter                        |
| !RX2    | 30   | Turn the second receiver on and off        |
| !RXAGC  | 30   | Reads RX AGC of first receiver             |
| !RX2AGC | 31   | Reads RX AGC of second receiver            |
| !TX     | 31   | Turn the transmitter circuitry on and off  |
| !TXAGC  | 31   | Set TX AGC                                 |

**Device Interrogation and Provisioning Commands** This chapter covers commands for querying the modem for device and provisioning information, and for configuring authentication and security items.

Table 4: Device interrogation and provisioning commands

| Command      | Page | Description                                   |  |
|--------------|------|-----------------------------------------------|--|
| !ACHK        | 33   | Store the A-Key checksum in the modem         |  |
| !ACTSTAT     | 33   | Activation status.                            |  |
| !AKEY        | 33   | Calculate the A-Key checksum; write the A-Key |  |
| +CARRIERID   | 34   | Carrier ID                                    |  |
| !IOTABOOTURL | 35   | IOTA Boot URL                                 |  |
| !IOTALOG     | 35   | Display the IOTA EFS Log                      |  |
| !IOTAMSG     | 35   | Control IOTA Message Level                    |  |
| !IOTASTART   | 36   | Start a client initiated IOTA session         |  |
| !IOTATDOMAIN | 36   | IOTA Trusted Domain                           |  |
| +PRIREV      | 36   | PRI revision                                  |  |
| !SKU         | 36   | Query the Sierra Wireless SKU                 |  |

**Device Management Commands** This chapter covers commands related to OMA Device Management.

Table 5: Device management commands

| Command   | Page | Description                                                                     |  |
|-----------|------|---------------------------------------------------------------------------------|--|
| !DMBOOT   | 38   | Populate the bootstrap information in the DM tree file.                         |  |
| !DMCANCEL | 39   | Cancel an OMA-DM session.                                                       |  |
| !DMDC     | 39   | Set or query the Device Configuration Session setting; initiate a CIDC session. |  |
| !DMDLRSP  | 40   | Confirm or reject the installation of the FUMO update package.                  |  |
| !DMFUMO   | 40   | Set or query the FUMO session setting; initiate CIFUMO session.                 |  |
| !DMLOG    | 40   | Display the contents of an OMA-DM EFS session log                               |  |

| Command | Page | Description                                                            |  |
|---------|------|------------------------------------------------------------------------|--|
| !DMMSG  | 41   | Set or query the message logging level.                                |  |
| !DMPRL  | 41   | Set or query the PRL Update session setting; initiate a CIPRL session. |  |

**Voice Commands (MC5727V/MC5728V)** This chapter covers commands required to query or configure voice-related settings of the MC5727V/MC5728V modems.

Table 6: Voice commands (MC5727V/MC5728V only)

| Command             | Page | Description                                                               |
|---------------------|------|---------------------------------------------------------------------------|
| !AVAUDIOLPBK        | 47   | Enable / disable an audio loopback                                        |
| !AVCODECRXG         | 47   | Set / query CODEC RX gain                                                 |
| !AVCODECSTG         | 48   | Set / query CODEC sidetone gain                                           |
| !AVCODECTXG         | 49   | Set / query the CODEC TX gain                                             |
| !AVDEF              | 50   | Set audio settings to default values                                      |
| !AVDTMFTXG          | 50   | Set / query the DTMF TX gain                                              |
| !AVDTMFVOLDB        | 51   | Set the audio volume and DTMF volume for each audio type.                 |
| !AVEC               | 52   | Set / query the echo cancellation setting                                 |
| !AVEXTPCMCFG        | 53   | Configure the external PCM interface                                      |
| !AVEXTPCMSEL        | 53   | Query / set external PCM interface for profile                            |
| !AVEXTPCMSTOPCLKOFF | 54   | Enable / disable the ability to turn off the external PCM interface clock |
| !AVMICGAIN          | 55   | Set / query the microphone gain                                           |
| !AVNS               | 55   | Enable / disable noise suppression                                        |
| !AVRXAGC            | 56   | Set / query RX AVC / AGC configuration                                    |
| !AVRXPCMFLTR        | 57   | Set / query the RX PCM filter tap                                         |
| !AVSETPROFILE       | 59   | Activate a profile                                                        |

| Command      | Page | Description                       |
|--------------|------|-----------------------------------|
| !AVSN        | 60   | Set / query audio revision number |
| !AVTONEPLAY  | 60   | Play a tone                       |
| !AVTXAGC     | 61   | Set the TX AGC                    |
| !AVTXPCMFLTR | 61   | Set / query the TX PCM filter tap |
| !AVTXVOL     | 62   | Set the TX volume                 |

**Voice Commands (MC5725V)** This chapter covers commands required to query or configure voice-related settings of the MC5725V.

Table 7: Voice commands (MC5725V only)

| Command  | Page | Description                              |
|----------|------|------------------------------------------|
| ~AUDMOD  | 71   | Audio Mode                               |
| ~MICLVL  | 71   | Microphone Level (calibration)           |
| ~SPKLVL  | 72   | Speaker Level - Codec Gain (calibration) |
| !AVTXVOL | 72   | Set the TX volume                        |

**GPS Commands** These commands are used for Position Determination Session Management (PDSM)—a GPS feature supported by some carriers/networks. The CDMA network is used to assist the modem to acquire a GPS location fix.

Note: For information on GPS support, please see the product specification for your Sierra Wireless product.

Table 8: GPS commands

| Command       | Page | Description                                                                                         |  |  |
|---------------|------|----------------------------------------------------------------------------------------------------|--|--|
| !GPSBSINFO    | 75   | Returns the base station (BS) information used for Location Processing                              |  |  |
| !GPSCLRASSIST | 76   | Force a cold start for GPS acquisition.                                                             |  |  |
| !GPSIPADDR    | 77   | Queries or sets the IP address used when TCP/IP is the transport mechanism for Location Processing. |  |  |
| !GPSNETACC    | 77   | Queries or sets the network access level for location processing                                    |  |  |

| Command        | Page | Description                                                                                           |  |
|----------------|------|----------------------------------------------------------------------------------------------------|--|
| !GPSNMEAENABLE | 77   | Starts or stops the NMEA stream                                                                       |  |
| !GPSPORTID     | 78   | Queries or sets the port ID to be used when TCP/IP is the transport mechanism for Location Processing |  |
| !GPSPRIV       | 78   | Queries or sets the privacy level for location processing                                             |  |
| !GPSPTLM       | 78   | Queries or sets the transportation mechanism to be used for Location Processing.                      |  |
| \$NMEA         | 79   | Starts or stops the NMEA stream                                                                       |  |

**EFS Commands** This chapter covers commands for file/directory operations.

Table 9: EFS commands

| Command    | Page | Description                                         |  |
|------------|------|-----------------------------------------------------|--|
| !EFS       | 81   | Check EFS space                                     |  |
| !FML       | 81   | Lists file contents of the modem's /SWIR directory. |  |
| !FMGENL    | 81   | Lists file contents of a specified directory.       |  |
| !FMGENDIRL | 81   | Lists the directories in the modem's top directory. |  |

## **Conventions**

The following format conventions are used in this reference:

Character codes or keystrokes that are described with words or standard abbreviations are shown within angle brackets using a different font: such as <CR> for Carriage Return and <space> for a blank space character.

Numeric values are decimal unless prefixed as noted below.

Hexadecimal values are shown with a prefix of 0x, i.e. in the form 0x3D.

Binary values are shown with a prefix of 0b, i.e. in the form 0b00111101.

Command and register syntax is noted using an alternate font:

**!CHAN=<c>[,b]**. The "AT" characters are not shown, but must be included before all commands except as noted in the reference tables.

Characters that are required are shown in uppercase; parameters are noted in lowercase. Required parameters are enclosed in angle brackets (**<c>**), while

optional parameters are enclosed within square brackets (**[b]**). The brackets are not to be included in the command string.

Commands are presented in table format. Each chapter covers the commands related to that subject and presents a summary table to help you locate a needed command. Commands are strict ASCII alphabetical in the body of each chapter.

Any default settings are noted in the command tables. Note that these are the factory default settings and not the default parameter value assumed if no parameter is specified.

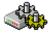

Commands requiring the **!OEM** setting to unlock access are marked with the cog symbol.

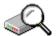

Commands requiring the **!DIAG** setting for diagnostic mode are marked with the magnifying glass symbol.

**Result Code**—This is a numeric or text code that is returned after all commands (except resets). Only one result code is returned for a command line regardless of the number of individual commands contained on the line.

**Response**—This term indicates a response from the modem that is issued prior to a result code. Reading registers or issuing commands that report information will provide a response followed by a result code unless the command generates an error.

Responses and result codes from the modem, or host system software prompts, are shown in this font:

CONNECT 14400

Note: You can view this guide online or print it to keep on hand. If you're viewing it online, simply click a topic in the Table of Contents, or any page reference, table reference, section reference, or AT command. (Most text that is blue is a clickable link.) The PDF automatically displays the appropriate page.

# 2: Hardware Configuration Commands

#### Introduction

The modems provide the following elements for hardware configuration to suit your particular integration project:

- Modem port mappings in non-MUX mode.
- Audio level—headset or line level
- Microphone level calibration
- Speaker level calibration
- Antenna diversity control
- Shutdown mode—defines the conditions that trigger modem shutdown
- Status line behaviour—human (LEDs) or machine interface
- Secondary port data rate

## Hardware configuration summary

The reference tables are presented in alphabetical order. This format allows quick look-up of each command to verify syntax, parameters, and behaviors.

The summary in this section offers a quick description of commands to allow you to more quickly locate a desired command when the operation is known but the command is not.

Table 10: Hardware configuration commands

| Command       | Page | Description                                     |  |
|---------------|------|-------------------------------------------------|--|
| ~AUDMOD       | 71   | Audio Mode (MC5725V only)                       |  |
| !AVCODECRXG   | 47   | Set / query CODEC RX gain<br>(MC5727V/MC5728V)  |  |
| !AVCODECTXG   | 49   | Set / query the CODEC TX gain (MC5727V/MC5728V) |  |
| !AVSETPROFILE | 59   | Activate a profile (MC5727V/MC5728V)            |  |
| !DIVERSITY    | 20   | Antenna diversity control                       |  |
| ~IPR2         | 21   | Port Rate - Secondary Port                      |  |
| !LED          | 21   | Temporarily change LED behavior                 |  |

Rev 3 Apr-11

| Command        | Page | Description                                            |  |
|----------------|------|--------------------------------------------------------|--|
| ~MICLVL        | 71   | Microphone Level (calibration) (MC5725V only)          |  |
| !NDIS          | 22   | Enable/disable NDIS driver                             |  |
| ~SCRPAD        | 22   | Scratchpad                                             |  |
| !SERIALPORTMAP | 23   | Modem port mappings in non-MUX mode.                   |  |
| ~SPKLVL        | 72   | Speaker Level - Codec Gain (calibration) (MC5725V)     |  |
| !WHQL          | 24   | Enable/disable NDIS-based Autoconnect for WHQL testing |  |

## Hardware configuration reference

Result codes are not shown in the command tables unless special conditions apply. Generally the result code OK is returned when the command has been executed. ERROR may be returned if parameters are out of range, and is returned if the command is not recognized or is not permitted in the current state or condition of the modem.

Table 11: Hardware configuration command details

| Command     | Description                                                                                                    |   |                                      |  |
|-------------|----------------------------------------------------------------------------------------------------|---|--------------------------------------|--|
| !DIVERSITY= | Antenna diversity control  Set or query the antenna diversity control for both 1X and 1xEV-DO.                   |   |                                      |  |
| <1x,EVDO>   |                                                                                                    |   |                                      |  |
| :DIVERSITT: | The setting is stored in non-volatile memory. The modem does not need to be reset for the change to take effect. |   |                                      |  |
|             | Parameter Value Meaning                                                                                          |   |                                      |  |
|             | 1x                                                                                                    | 0 | Diversity control for 1X is off      |  |
|             |                                                                                                    | 1 | Diversity control for 1X is on       |  |
|             | EVDO                                                                                                    | 0 | Diversity control for 1xEV-DO is off |  |
|             |                                                                                                    | 1 | Diversity control for 1xEV-DO is on  |  |
|             | Example AT!DIVERSITY? CDMA Diversity: 1 HDR Diversity: 1                                                         |   |                                      |  |
|             |                                                                                                    |   |                                      |  |
|             |                                                                                                    |   |                                      |  |
|             |                                                                                                    |   |                                      |  |

| Command                                | Description                                                                                                    |  |  |  |  |
|----------------------------------------|----------------------------------------------------------------------------------------------------|--|--|--|--|
| ~IPR2= <n></n>                         | Port Rate - Secondary Port                                                                                                    |  |  |  |  |
| ~IPR2?                                 | Sets or queries the data rate used on the secondary serial port. The setting is persistent until explicitly changed by a new command.                         |  |  |  |  |
|                                        | This command affects only the serial port. USB usage is not affected.                                                                                         |  |  |  |  |
|                                        | Valid parameters for the data rate are: 2400, 4800, 9600, 19200, 38400, 57600, and 115200.                                                                    |  |  |  |  |
|                                        | The factory default is 115200 bps.                                                                                                    |  |  |  |  |
|                                        | For information on controlling the primary port, see <b>+IPR</b> (Fixed Port (R <sub>m</sub> ) Rate) in the AT Reference (document #2130620).                 |  |  |  |  |
| !LED= <led>,</led>                     | Temporarily change the LED behavior.                                                                                                    |  |  |  |  |
| <rate>,<br/><on_time></on_time></rate> | This command takes direct control of the LED in order to test different rates and on_time's. This change is not persistent, and is lost once power is cycled. |  |  |  |  |
|                                        | Use this command to determine the LED timing desired, and then insert those settings into the PRI tables.                                                     |  |  |  |  |
|                                        | Parm Values                                                                                                    |  |  |  |  |
|                                        | led • 0,1,2,3 – Service LED (AirCard 595 PC Card)                                                                                                    |  |  |  |  |
|                                        | <ul> <li>3 – Service LED (for the rest of the products)</li> </ul>                                                                                            |  |  |  |  |
|                                        | rate Period or rate in milliseconds.                                                                                                    |  |  |  |  |
|                                        | on_time Defines the duty cycle in which the LED is on within "rate"                                                                                           |  |  |  |  |
|                                        | Range                                                                                                    |  |  |  |  |
|                                        | 0-65535 (time in milliseconds)                                                                                                    |  |  |  |  |

| Command                                      | Description                                                                                                    |  |  |  |  |
|----------------------------------------------|----------------------------------------------------------------------------------------------------|--|--|--|--|
| !NDIS=                                       | Enable/disable the NDIS driver                                                                                                    |  |  |  |  |
| <supported>, <enabled></enabled></supported> | Sets or queries the NDIS driver support. This change is persistent, and is maintained across power cycles.                                                                                    |  |  |  |  |
| INDIS?                                       | The "supported" parameter instructs the USB bus driver whether to load the NDIS driver; "enabled" is then used to instruct the NDIS driver to run or not.                                     |  |  |  |  |
|                                              | Parameter Value Meaning supported 0 NDIS not supported 1 NDIS supported enabled 0 NDIS not enabled 1 NDIS enabled                                                                             |  |  |  |  |
|                                              | at!ndis?  NDIS Support: 1  NDIS Pref: 0  OK                                                                                                    |  |  |  |  |
| ~SCRPAD= <str></str>                         | Scratchpad                                                                                                    |  |  |  |  |
| ~SCRPAD?                                     | Sets and reads a text string of up to 20 characters. The string is stored in non-volatile memory. Due to the nature of this command, no other AT command can follow on the same command line. |  |  |  |  |
|                                              | The string is taken from immediately after the "=" sign; no delimiters are used. If quotes are entered, they will be treated as part of the string—not delimiters of it.                      |  |  |  |  |
|                                              | A modem response of "unset" means that the memory location has not been written.                                                                                                    |  |  |  |  |
|                                              | at~SCRPAD?                                                                                                    |  |  |  |  |
|                                              | Unset                                                                                                    |  |  |  |  |
|                                              | OK                                                                                                    |  |  |  |  |

| Command                         | Description                                                                                                    |             |                      |             |                                 |
|---------------------------------|----------------------------------------------------------------------------------------------------|-------------|----------------------|-------------|---------------------------------|
| !SERIALPORTMAP                  | Modem port mappings in non-MUX mode                                                                            |             |                      |             |                                 |
| = <mode> !SERIALPORTMAP?</mode> | <b>Note:</b> This command has no effect on operations when using 27.010 MUX mode drivers from Sierra Wireless. |             |                      |             |                                 |
|                                 | Aircard 250U, 402, and USB 598:                                                                                |             |                      |             |                                 |
|                                 | mode                                                                                                    | AT/PPP      | CnS                  | DM          | NMEA                            |
|                                 | 75                                                                                                    | USB<br>EP 2 | USB<br>(HIP)<br>EP 4 | USB<br>EP 8 | USB EP 5                        |
|                                 | 77                                                                                                    |             | USB (HI              | P) EP 4     |                                 |
|                                 |                                                                                                    |             |                      |             | s 597 (note: DM<br>point [EP]): |
|                                 | mode                                                                                                    | AT/PPP      | CnS                  | DM          | NMEA                            |
|                                 | 74                                                                                                    | USB<br>EP 2 | USB (HI              | P) EP 4     | USB EP 5                        |
|                                 | MC5725/MC5725V/MC5727/MC5727V/MC5728V (note: DM is not supported on its own USB endpoint [EP]):                |             |                      |             |                                 |
|                                 | mode                                                                                                    | AT/PPP      | CnS                  | DM          | NMEA                            |
|                                 | 45                                                                                                    | UART1       | USB (HI              | P) EP 4     |                                 |
|                                 | 57                                                                                                    | USB<br>EP 2 | USB<br>(HIP)<br>EP 4 | UART1       | USB EP 5                        |
|                                 | 74                                                                                                    |             | USB (HI              | P) EP 4     |                                 |
|                                 | MC5728V:                                                                                                    |             |                      |             |                                 |
|                                 | mode                                                                                                    | AT/PPP      | CnS                  | DM          | NMEA                            |
|                                 | 75                                                                                                    | 1105        | USB<br>(HIP)<br>EP 4 | USB<br>EP 8 |                                 |
|                                 | 76                                                                                                    | USB<br>EP 2 | USB<br>(HIP)<br>EP 4 | UART1       | USB EP 5                        |
|                                 | 77                                                                                                    |             | USB (HI              | P) EP 4     |                                 |
|                                 | 79                                                                                                    | UART1       | USB (HI              | P) EP 4     |                                 |

| Command                       | Description                                                                                                    |  |  |  |
|-------------------------------|----------------------------------------------------------------------------------------------------|--|--|--|
| !WHQL=<br><enabled></enabled> | Enable/disable NDIS-based Autoconnect for WHQL testing                                                          |  |  |  |
| !WHQL?                        | Sets or queries the WHQL autoconnect feature. This change is persistent, and is maintained across power cycles. |  |  |  |
|                               | When enabled, the modem will autoconnect when the NDIS driver is detected.                                      |  |  |  |
|                               | Parameter Value Meaning                                                                                         |  |  |  |
|                               | enabled 0 Autoconnect is disabled                                                                               |  |  |  |
|                               | 1 Autoconnect is enabled                                                                                        |  |  |  |

## 3: Diagnostic Commands

#### Introduction

The modems support some low-level diagnostic commands that are not normally used by end-users. This chapter details these commands.

The set of diagnostic commands supports the following items:

- Unlock access to diagnostic and test services
- Reading device status
- Audio circuit testing

These commands are not available on the modem until access is unlocked using the **!OEM** command (page 27). These commands can be executed with the modem in its normal operating mode, although this can cause unintended changes in behavior when using the audio features. For audio tests, diagnostic mode (via **!DIAG**; page 27) is recommended.

## **Diagnostic summary**

The reference tables are presented in alphabetical order. This format allows quick look-up of each command to verify syntax, parameters, and behaviors.

The summary in this section offers a quick description of commands to allow you to more quickly locate a desired command when the operation is known but the command is not.

Table 12: Diagnostic commands

| Command | Page | Description                                |  |
|---------|------|--------------------------------------------|--|
| !AUD    | 26   | Activates the audio circuitry for testing  |  |
| !AUDLP  | 26   | Controls audio loopback                    |  |
| !DIAG   | 27   | Change from normal to diagnostic operation |  |
| !OEM    | 27   | Enable access to protected commands        |  |
| !SCI    | 27   | Reads the Slot Cycle Index                 |  |

## **Diagnostic reference**

Result codes are not shown in the command tables unless special conditions apply. Generally the result code OK is returned when the command has been executed. ERROR may be returned if parameters are out of range, and is returned if the command is not recognized or is not permitted in the current state or condition of the modem.

Table 13: Diagnostic command details

| Command         | Description                                                                                                    |                                                                                                |  |  |  |  |  |
|-----------------|----------------------------------------------------------------------------------------------------|------------------------------------------------------------------------------------------------|--|--|--|--|--|
| !AUD= <n></n>   | Audio enable                                                                                                    |                                                                                                |  |  |  |  |  |
|                 |                                                                                                    | Note: Supported only by the MC5725V/MC5727V/MC5728V modems.                                    |  |  |  |  |  |
|                 |                                                                                                    | r disables the audio path circuitry. Normally, the is off unless a voice call is active.       |  |  |  |  |  |
| (Recommended)   | Diagnostic mode (!DIAG; page 27) is strongly recommended when using this feature. The normal operation of the modem may turn the audio circuit on or off, disrupting tests. Diagnostic mode will prevent unintended changes in circuit state.          |                                                                                                |  |  |  |  |  |
|                 | Parm                                                                                                    | Parm Meaning                                                                                   |  |  |  |  |  |
|                 | Audio circuit disabled (Default)                                                                                                    |                                                                                                |  |  |  |  |  |
|                 | 1                                                                                                    | Audio circuit enabled                                                                          |  |  |  |  |  |
| !AUDLP= <n></n> | Audio enable                                                                                                    |                                                                                                |  |  |  |  |  |
|                 |                                                                                                    | oported only by the<br>//MC5727V/MC5728V modems.                                               |  |  |  |  |  |
|                 |                                                                                                    | r disables a loopback of the audio path. The audio lust first be enabled using <b>!AUD</b> =1. |  |  |  |  |  |
| (Recommended)   | Diagnostic mode ( <b>!DIAG</b> ; page 27) is strongly recommended when using this feature. The normal operation of the modem may turn the audio circuit on or off, disrupting tests. Diagnostic mode will prevent unintended changes in circuit state. |                                                                                                |  |  |  |  |  |
|                 | Parm Meaning                                                                                                    |                                                                                                |  |  |  |  |  |
|                 | PCM loopback off (Default)                                                                                                    |                                                                                                |  |  |  |  |  |
|                 | 1 PCM loopback on                                                                                                    |                                                                                                |  |  |  |  |  |
|                 | 2 Audio loopback off                                                                                                    |                                                                                                |  |  |  |  |  |
|                 | 3                                                                                                    | Audio loopback on                                                                              |  |  |  |  |  |
| I               | _                                                                                                    |                                                                                                |  |  |  |  |  |

| Command       | Description                                                                                                    |  |  |  |  |
|---------------|----------------------------------------------------------------------------------------------------|--|--|--|--|
| !DIAG         | Diagnostic Mode                                                                                                    |  |  |  |  |
| ***           | Places the modem into diagnostic mode. Normal operations are suspended. This is required for several test functions and is recommended for audio diagnostics.          |  |  |  |  |
|               | To leave diagnostics mode, the modem must be reset or power cycled.                                                                                                    |  |  |  |  |
| !OEM=176      | OEM Access Lock                                                                                                    |  |  |  |  |
|               | Sets the status of the lock for access to OEM restricted commands. Once the restricted command access has been unlocked, it remains unlocked until the modem is reset. |  |  |  |  |
| !SCI= <n></n> | Slot Cycle Index                                                                                                    |  |  |  |  |
| ISCI?         | Sets or reads the slot cycle index used for slotted mode sleep. This setting is made in non-volatile memory. For the value to take effect, the modem must be reset.    |  |  |  |  |
|               | Upon reset and registration with a network, the modem will use the lower of:                                                                                           |  |  |  |  |
|               | This setting                                                                                                    |  |  |  |  |
|               | Maximum that the network will allow                                                                                                    |  |  |  |  |
|               | This command overrides the default setting from the PRI, but cannot override the network. The network will ultimately determine the maximum permitted setting.         |  |  |  |  |
|               | <b>Note:</b> Once <b>!SCI</b> is used, the original PRI setting for the slot cycle index can only be restored by manually entering it using this command.              |  |  |  |  |
|               | Parm Meaning                                                                                                    |  |  |  |  |
|               | n 0–7                                                                                                    |  |  |  |  |

## 4: Test Commands

#### Introduction

The modems can test host connectivity by setting and reading the I/O pins, and can also permit direct control of the transmitter and receiver for test purposes.

Note: Due to the danger of interference with public networks, these commands are not to be made available to general users.

To access the features, the modem must be set to the unlock value (!OEM=176; page 27). Additionally, the modem must be placed in diagnostic mode using !DIAG (page 27). On completion of testing, the modem must be reset to clear the diagnostic mode and lock the restricted command set.

The set of test commands supports the following actions:

- Transmitter or receiver on and off
- Channel selection
- Transmitter power level
- I/O line configuration, setting, and reading

## **Test summary**

The reference tables are presented in alphabetical order. This format allows quick look-up of each command to verify syntax, parameters, and behaviors.

The summary in this section offers a quick description of commands, allowing you to more quickly locate a desired command when the operation is known but the command is not.

Table 14: Test commands

| Command | Page | Description                                |  |
|---------|------|--------------------------------------------|--|
| !ALLUP  | 29   | Turn on transmitter in all up's condition. |  |
| !CHAN   | 29   | Tune the synthesizer channel and band      |  |
| !KEYOFF | 30   | Turn off the transmitter power amplifier   |  |
| !KEYON  | 30   | Key the transmitter                        |  |
| !RX2    | 30   | Turn the second receiver on and off        |  |
| !RXAGC  | 30   | Read RX AGC of first receiver              |  |
| !RX2AGC | 31   | Read RX AGC of second receiver             |  |

| Command | Page | Description                               |  |
|---------|------|-------------------------------------------|--|
| !TX     | 31   | Turn the transmitter circuitry on and off |  |
| !TXAGC  | 31   | Set TX AGC                                |  |

### **Test reference**

Result codes are not shown in the command tables unless special conditions apply. Generally the result code OK is returned when the command has been executed. ERROR may be returned if parameters are out of range, and is returned if the command is not recognized or is not permitted in the current state or condition of the modem. Remember to unlock the command access and set diagnostic mode.

Table 15: Test command details

| Command                 | Description                                                                                                    |  |  |
|-------------------------|----------------------------------------------------------------------------------------------------|--|--|
| !ALLUP= <value></value> | Turn on transmitter in all up's condition.  Turns on/off the Transmitter and simulates an "All Up's"  TX condition.  Value Meaning  0 All Up's Off                                                                               |  |  |
|                         | 1 All Up's On                                                                                                    |  |  |
| !CHAN= <c>[,b]</c>      | Channel                                                                                                    |  |  |
| ICHAN?                  | Tunes the synthesizer to the specified channel and band, or reports the current tuning (including changes made via !KEYON; page 30). If the band is omitted, the modem uses the current band setting, changing only the channel. |  |  |
|                         | The channel setting on entry to diagnostic mode is determined by the prior activity of the modem.                                                                                                    |  |  |
|                         | Parm Meaning Range                                                                                                    |  |  |
|                         | c channel 0-799, 991-1023 (Cellular)<br>0-1200 (PCS)                                                                                                    |  |  |
|                         | b band 0 = cellular<br>1 = PCS                                                                                                    |  |  |
|                         | The query command will return the last channel that the synthesizer attempted to tune to.                                                                                                    |  |  |

30

| Command                 | Description                                                                                                    | n                                                                                                    |                             |  |
|-------------------------|----------------------------------------------------------------------------------------------------|----------------------------------------------------------------------------------------------------|-----------------------------|--|
| !KEYOFF                 | Key Off  Turns off the transmitter's power amplifier. The transmitter circuitry remains powered until !TX=0 (page 31) is used.                                                                                                    |                                                                                                    |                             |  |
| !KEYON= <c,b,w></c,b,w> | The comm (PN) or a s  !TX is not if the transm The power output pow !KEYOFF                                                                                                    | and can se<br>sine wave s<br>needed pricitter circuitr<br>amplifier is<br>ver limit is d<br>(page 30) is | set to maximum gain and the |  |
|                         | W                                                                                                    | wave                                                                                                    | 0 = PN<br>1 = SINE          |  |
| !RX2= <n> IRXAGC?</n>   | Second receiver  Turns the circuitry of the second receiver on or off.  The channel tuned is set by the !CHAN (page 29) or !KEYON (page 30) commands.  Value Meaning  0 Turn the circuitry of the second receiver off 1 Turn the circuitry of the second receiver on  Reads RX AGC of first receiver. |                                                                                                    |                             |  |
|                         | 0 represents the most positive RX_AGC value.  0x3FF represents the lowest RX_AGC value.  0x200 represents a 50% duty cycle.                                                                                                    |                                                                                                    |                             |  |

| Command                 | Description                                                                                                    |  |  |  |
|-------------------------|----------------------------------------------------------------------------------------------------|--|--|--|
| !RX2AGC?                | Reads RX AGC of second receiver.                                                                                                    |  |  |  |
| Q                       | 0 represents the most positive RX_AGC value.                                                                                                |  |  |  |
| *                       | 0x3FF represents the lowest RX_AGC value.                                                                                                   |  |  |  |
| **                      | 0x200 represents a 50% duty cycle.                                                                                                    |  |  |  |
| !TX= <n></n>            | Transmitter                                                                                                    |  |  |  |
|                         | Currently not supported.                                                                                                    |  |  |  |
|                         | Turns the transmitter circuitry on and off. When turned on, the transmitter is not keyed until the <b>!KEYON</b> command (page 30) is used. |  |  |  |
|                         | Value Meaning                                                                                                    |  |  |  |
|                         | 0 Transmitter circuit off                                                                                                    |  |  |  |
|                         | 1 Transmitter circuit on                                                                                                    |  |  |  |
| !TXAGC= <value></value> | Set TX AGC                                                                                                    |  |  |  |
| 0                       | Value Meaning                                                                                                    |  |  |  |
| 3                       | 0x000 to 0x1FF The desired TX_AGC_ADJ, entered in hexadecimal.                                                                              |  |  |  |
|                         | 0 represents the lowest TX_AGC_ADJ value. 0x100 represents a 50% duty cycle. 1FF represents the most positive TX_AGC_ADJ value.             |  |  |  |

# 5: Device Interrogation and Provisioning Commands

#### Introduction

The modems support some device interrogation and provisioning commands that are not normally used by end-users. This chapter describes these commands.

The set of commands supports access to the following items:

- PRI revision
- Carrier ID
- IOTA-related items (not all carriers support IOTA)
- A-Key

These commands are not available on the modem until access is unlocked using the **!OEM** command (page 27).

# **Device interrogation and provisioning summary**

The reference tables are presented in alphabetical order. This format allows quick look-up of each command to verify syntax, parameters, and behaviors.

The summary in this section offers a quick description of commands to allow you to more quickly locate a desired command when the operation is known but the command is not.

Table 16: Device interrogation and provisioning commands

| Command      | Page | Description                                   |
|--------------|------|-----------------------------------------------|
| !ACHK        | 33   | Store the A-Key checksum in the modem         |
| !ACTSTAT     | 33   | Activation status.                            |
| !AKEY        | 33   | Calculate the A-Key checksum; write the A-Key |
| +CARRIERID   | 34   | Carrier ID                                    |
| !IOTABOOTURL | 35   | IOTA Boot URL                                 |
| !IOTALOG     | 35   | Display the IOTA EFS Log                      |
| !IOTAMSG     | 35   | Control IOTA Message Level                    |

| Command      | Page | Description                           |
|--------------|------|---------------------------------------|
| !IOTASTART   | 36   | Start a client initiated IOTA session |
| !IOTATDOMAIN | 36   | IOTA Trusted Domain                   |
| +PRIREV      | 36   | PRI revision                          |
| !SKU         | 36   | Query Sierra Wireless SKU             |

# **Device interrogation and provisioning reference**

Result codes are not shown in the command tables unless special conditions apply. Generally the result code OK is returned when the command has been executed. ERROR may be returned if parameters are out of range, and is returned if the command is not recognized or is not permitted in the current state or condition of the modem.

Table 17: Device interrogation and provisioning command details

| Command                | Description                                                                                                    |  |  |
|------------------------|----------------------------------------------------------------------------------------------------|--|--|
| !ACHK= <value></value> | Store the A-Key checksum in the modem.                                                                                                    |  |  |
|                        | See also !AKEY (below).                                                                                                    |  |  |
| !ACTSTAT?              | Query the activation status.                                                                                                    |  |  |
|                        | This command checks for a valid MIN.                                                                                                    |  |  |
|                        | Value Meaning                                                                                                    |  |  |
|                        | 0 The modem has not been activated.                                                                                                    |  |  |
|                        | 1 The modem has been activated.                                                                                                    |  |  |
| !AKEY= <value></value> | Calculate the A-Key checksum; write the A-Key                                                                                                    |  |  |
|                        | If the value entered is a 20-digit number, the 6 digit checksum is returned.                                                                        |  |  |
|                        | If the value entered is a 26-digit number, the modem validates the last six digits (the checksum), before writing the validated A-Key to the modem. |  |  |
|                        | If the checksum is invalid, or the A-Key has already been written, ERROR is returned.                                                               |  |  |

| Command     | Description                                                                                                    |                          |  |  |  |
|-------------|----------------------------------------------------------------------------------------------------|--------------------------|--|--|--|
|             | <b>Note:</b> Run this command only AFTER the modem has been calibrated, default NV items have been loaded, and the modem has been reset. Otherwise, the produced checksum will be incorrect. |                          |  |  |  |
|             | Example                                                                                                    |                          |  |  |  |
|             | To write the A-Key for NAM 0:                                                                                                    |                          |  |  |  |
|             | AT!AKEY=00,DF,D9,37,E5,9F,E0,86,2F                                                                                                    |                          |  |  |  |
|             | 204516                                                                                                    |                          |  |  |  |
|             | OK                                                                                                    |                          |  |  |  |
|             | See also                                                                                                    | P. IACHK (above).        |  |  |  |
| +CARRIERID? | Carrier ID that the modem is configured for.                                                                                                    |                          |  |  |  |
| A.          | Queries the Carrier ID.                                                                                                    |                          |  |  |  |
|             | Value                                                                                                    | Carrier                  |  |  |  |
|             | 1                                                                                                    | Generic                  |  |  |  |
|             | 2                                                                                                    | Sprint                   |  |  |  |
|             | 3                                                                                                    | Bell Mobility            |  |  |  |
|             | 4                                                                                                    | Telus                    |  |  |  |
|             | 5                                                                                                    | Verizon                  |  |  |  |
|             | 6                                                                                                    | Western Wireless         |  |  |  |
|             | 7                                                                                                    | Smartcom                 |  |  |  |
|             | 8                                                                                                    | Alltel                   |  |  |  |
|             | 9                                                                                                    | US Cellular              |  |  |  |
|             | 10–13                                                                                                    | Obsolete                 |  |  |  |
|             | 14                                                                                                    | China Unicom             |  |  |  |
|             | 15                                                                                                    | Hutchison Thailand       |  |  |  |
|             | 16                                                                                                    | Movinet                  |  |  |  |
|             | 17                                                                                                    | Tarjetas-Lusacell Mexico |  |  |  |
|             | 18                                                                                                    | Telecom New Zealand      |  |  |  |
|             | 19                                                                                                    | Reliance                 |  |  |  |
|             | 20                                                                                                    | Telstra                  |  |  |  |
|             | 21                                                                                                    | Mobility Canada          |  |  |  |
|             | 22                                                                                                    | VZW Puerto Rico          |  |  |  |
|             | 23                                                                                                    | Pelephone                |  |  |  |
|             | 24                                                                                                    | Bell Canada              |  |  |  |

| Command           | Description                                                                                                    |                                                                                                    |  |  |
|-------------------|----------------------------------------------------------------------------------------------------|----------------------------------------------------------------------------------------------------|--|--|
|                   | 25                                                                                                    | Indosol Indonesia                                                                                                    |  |  |
|                   | 26                                                                                                    | Midwest Wireless                                                                                                    |  |  |
|                   | 27                                                                                                    | Bell South Chile                                                                                                    |  |  |
|                   | 28                                                                                                    | Bell South Panama                                                                                                    |  |  |
|                   | 29                                                                                                    | Tata India                                                                                                    |  |  |
|                   | 30                                                                                                    | Alaska Communication Systems                                                                                                    |  |  |
|                   | 31                                                                                                    | Sprint Private Label Services                                                                                                    |  |  |
|                   | 32                                                                                                    | Starcomm Nigeria                                                                                                    |  |  |
|                   | 33                                                                                                    | Telecsa Ecuador                                                                                                    |  |  |
| !IOTABOOTURL=     | IOTA Boot URL  This parameter represents IOTA parameter block phone:boot.url, which is the URL used for the client initiated IOTA session. This parameter is stored in                                                                           |                                                                                                    |  |  |
| <string></string> |                                                                                                    |                                                                                                    |  |  |
| !IOTABOOTURL?     |                                                                                                    |                                                                                                    |  |  |
| <b>\$</b>         | one of the IOTA EFS files. Changes made to this parameter are persistent through power cycles.                                                                                                    |                                                                                                    |  |  |
| !IOTALOG          | Display the IOTA EFS Log                                                                                                    |                                                                                                    |  |  |
|                   | This command displays the IOTA EFS log created from the most recent IOTA session, either client initiated or network initiated.                                                                                                    |                                                                                                    |  |  |
| !IOTAMSG=         | Control                                                                                                    | IOTA Message Level                                                                                                    |  |  |
| <0 1 2>           | This parameter determines the IOTA message level for EFS logs, DIAG messages and AT command unsolicited messages. Setting this parameter will remain in effect until the next time the modem is power-cycled. The power-up default setting is 0. |                                                                                                    |  |  |
| !IOTAMSG?         |                                                                                                    |                                                                                                    |  |  |
| !IOTAMSG=?        |                                                                                                    |                                                                                                    |  |  |
| CTO.              | Value                                                                                                    | e Meaning                                                                                                    |  |  |
|                   | 0                                                                                                    | Normal messages for EFS logs, DIAG messages and unsolicited messages (AT command initiated IOTA session only).  No unsolicited messages are sent if an IOTA session was initiated from a CnS message or from an IOTA WAP trigger received from the network. |  |  |
|                   | 1                                                                                                    | Normal messages for EFS logs, DIAG messages and unsolicited messages for all IOTA sessions (both client initiated and network initiated IOTA sessions).                                                                                                    |  |  |

| Command                         | Description                                                                                                    |  |
|---------------------------------|----------------------------------------------------------------------------------------------------|--|
|                                 | 2 Extended messages for EFS logs, DIAG<br>messages and unsolicited messages for all<br>IOTA sessions. Extended messages include<br>normal messages plus additional debug<br>messages.                                                               |  |
| !IOTASTART                      | Start a client-initiated IOTA session  This command starts a client initiated IOTA session  using the parameters stored in the IOTA SESS files. A                                                                                                   |  |
|                                 | using the parameters stored in the IOTA EFS files. A mobile IP session is established using MIP profile 0, and an HTTPS connection is made to the URL stored in parameter block phone:boot.url.                                                     |  |
|                                 | MIP profile 1 data is provisioned during a client initiated IOTA session and, if the session is completed successfully, the active mobile IP profile is switched to 1. If an IOTA session fails, the previous active mobile IP profile is restored. |  |
|                                 | During a client initiated IOTA session, unsolicited messages show the progress of the IOTA session; when the session is concluded, OK or ERROR final result code is displayed.                                                                      |  |
| !IOTATDOMAIN=                   | IOTA Trusted Domain                                                                                                    |  |
| <string> !IOTATDOMAIN?</string> | This parameter represents IOTA parameter block browser:domain.trusted, which is the trusted domain for IOTA sessions. This parameter is stored in one of the IOTA EFS files. Changes made to this parameter are persistent through power cycles.    |  |
| +PRIREV?                        | PRI revision.                                                                                                    |  |
|                                 | Reports the PRI revision (major and minor revision number).                                                                                                    |  |
| !SKU?                           | Query the Sierra Wireless SKU                                                                                                    |  |
|                                 |                                                                                                    |  |

## **6: Device Management Commands**

### Introduction

OMA Device Management is a device management (DM) protocol specified by the Open Mobile Alliance (OMA) Device Management Working Group and the Data Synchronization (DS) Working Group.

Note: OMA-DM is supported only by the USB598/AirCard250U/402/MC5727/MC5727V/MC5728V/Compass597 modems.

### **Device management summary**

The reference tables are presented in alphabetical order. This format allows quick look-up of each command to verify syntax, parameters, and behaviors.

The summary in this section offers a quick description of commands to allow you to more quickly locate a desired command when the operation is known but the command is not.

Table 18: Device management commands

| Command   | Page | Description                                                                     |
|-----------|------|---------------------------------------------------------------------------------|
| !DMBOOT   | 38   | Populate the bootstrap information in the DM tree file.                         |
| !DMCANCEL | 39   | Cancel an OMA-DM session.                                                       |
| !DMDC     | 39   | Set or query the Device Configuration Session setting; initiate a CIDC session. |
| !DMDLRSP  | 40   | Confirm or reject the installation of the FUMO update package.                  |
| !DMFUMO   | 40   | Set or query the FUMO session setting; initiate a CIFUMO session.               |
| !DMLOG    | 40   | Display the contents of an OMA-DM EFS session log                               |
| !DMMSG    | 41   | Set or query the message logging level.                                         |
| !DMPRL    | 41   | Set or query the PRL Update session setting; initiate a CIPRL session.          |

### **Device management reference**

Result codes are not shown in the command tables unless special conditions apply. Generally the result code OK is returned when the command has been executed. ERROR may be returned if parameters are out of range, and is returned if the command is not recognized or is not permitted in the current state or condition of the modem.

Table 19: Device management command details

| Command | Description                                                                                                    |                             |  |  |  |
|---------|----------------------------------------------------------------------------------------------------|-----------------------------|--|--|--|
| IDMBOOT | Populate the bootstrap information in the DM tree file. To use the updated information, the modem must power-cycle after executing the command.             |                             |  |  |  |
|         | The bootstrap information of parameters:                                                                                                    | contains the following four |  |  |  |
|         | <ul> <li>Client Password<br/>./DMAcc/AppAuth/clientA</li> </ul>                                                                                             | uth/AAuthSecret             |  |  |  |
|         | <ul> <li>Server Password         ./DMAcc/AppAuth/clientA</li> </ul>                                                                                         | uth/AAuthSecret             |  |  |  |
|         | Client Name     ./DMAcc/AppAuth/clientA                                                                                                    | uth/AAuthName               |  |  |  |
|         | <ul> <li>Device Id         ./DevInfo/DevId     </li> </ul>                                                                                                  |                             |  |  |  |
|         | The response includes the OMA-DM library provider and the session mask. The session mask value indicates the OMA-DM session types that the device supports. |                             |  |  |  |
|         | Session mask                                                                                                    | Session type                |  |  |  |
|         | 0x00000001                                                                                                    | CIDC                        |  |  |  |
|         | 0x00000002                                                                                                    | NIDC                        |  |  |  |
|         | 0x00000004                                                                                                    | CIPRL                       |  |  |  |
|         | 0x00000008                                                                                                    | NIPRL                       |  |  |  |
|         | 0x00000010                                                                                                    | CIFUMO                      |  |  |  |
|         | 0x00000020                                                                                                    | NIFUMO                      |  |  |  |
|         | 0x00000040                                                                                                    | HFA                         |  |  |  |
|         | Example:                                                                                                    |                             |  |  |  |
|         | AT!DMBOOT                                                                                                    |                             |  |  |  |
|         | OK,OMA_DM_RED_BEND,4                                                                                                    | Ē                           |  |  |  |
|         | OK                                                                                                    |                             |  |  |  |

| Command              | Description                                                                                                    |         |                                         |  |  |
|----------------------|----------------------------------------------------------------------------------------------------|---------|-----------------------------------------|--|--|
|                      | Interpretation: "OMA_DM_RED_BEND" is the OMA-DM library provider; the device supports these session types: HFA, CIDC, NIDC, CIPRL, and NIPRL.                                                                                                    |         |                                         |  |  |
| !DMCANCEL            | Cancel an OMA-                                                                                                    | DM sess | ion.                                    |  |  |
|                      | Cancel any active HFA retry pendin                                                                                                    |         | -pending (for example, an DM session.   |  |  |
|                      | If the session is Network Initiated (NI), then the modem may or may not queue a session reattempt; this is determined by the SKU configuration of the modem. If the NI session is not queued for a reattempt, then any NIA associated with this NI DM session is deleted from the modem; to reattempt the same NI session, the network must resend the NIA. |         |                                         |  |  |
|                      | The modem never queues a cancelled Client Initiated (CI) session for a session reattempt; to reattempt the CI session, use <b>!DMDC</b> (page 39).                                                                                                    |         |                                         |  |  |
| !DMDC=<br><command/> | Set or query the setting; initiate a                                                                                                    |         | Configuration Session ssion.            |  |  |
| !DMDC?               | Parameter                                                                                                    | Value   | Meaning                                 |  |  |
|                      | command                                                                                                    | 0       | Disable the NIDC/CIDC Session setting   |  |  |
|                      |                                                                                                    | 1       | Enable the NIDC/CIDC<br>Session setting |  |  |
|                      |                                                                                                    | 2       | Initiate a CIDC session                 |  |  |

| Command                                      | Description                                                                                                    |                                                                   |                                                                                            |  |  |  |
|----------------------------------------------|----------------------------------------------------------------------------------------------------|-------------------------------------------------------------------|--------------------------------------------------------------------------------------------|--|--|--|
| !DMDLRSP=<br><user_response></user_response> | Confirm or reject the package.                                                                                                    | installat                                                         | ion of the FUMO update                                                                     |  |  |  |
|                                              | Note: Not supported                                                                                                    | d by the (                                                        | Compass 597 modem.                                                                         |  |  |  |
|                                              | Once the update package is successfully downloaded from the OMA server, the user is prompted for the confirmation. If the user confirms the package (by entering AT!DMDLRSP=1), the modem proceeds with the firmware update. If user rejects the package (by entering AT!DMDLRSP=0), the modem discards the package. |                                                                   |                                                                                            |  |  |  |
|                                              | This command has repending for user res                                                                                                    |                                                                   | if no update package is                                                                    |  |  |  |
|                                              | Parameter                                                                                                    | Value                                                             | Meaning                                                                                    |  |  |  |
|                                              | user_response                                                                                                    | 0                                                                 | Reject the package                                                                         |  |  |  |
|                                              |                                                                                                    | 1                                                                 | Confirm installation of the package. The modem will then proceed with the firmware update. |  |  |  |
| !DMFUMO=<br><command/>                       | Set or query the FUN CIFUMO session.                                                                                                    | Set or query the FUMO session setting; initiate a CIFUMO session. |                                                                                            |  |  |  |
| !DMFUMO?                                     | Parameter \                                                                                                    | Value                                                             | Meaning                                                                                    |  |  |  |
|                                              | command (                                                                                                    | 0                                                                 | Disable the NIFUMO/CIFUMO Session setting                                                  |  |  |  |
|                                              | ,                                                                                                    | 1                                                                 | Enable the NIFUMO/CIFUMO Session setting                                                   |  |  |  |
|                                              | 2                                                                                                    | 2                                                                 | Initiate a CIFUMO session                                                                  |  |  |  |
| !DMLOG<br>[= <log_number>]</log_number>      | Display the contents of an OMA-DM EFS session log on the AT command port.                                                                                                    |                                                                   |                                                                                            |  |  |  |
|                                              | Parameter                                                                                                    | Value                                                             | Meaning                                                                                    |  |  |  |
|                                              | log_number                                                                                                    | 0                                                                 | Display the most recent session log (default).                                             |  |  |  |
|                                              |                                                                                                    | 1                                                                 | Display the second most recent session log.                                                |  |  |  |

| Command                                | Description                                                                                                    |            |                                                       |  |  |  |
|----------------------------------------|----------------------------------------------------------------------------------------------------|------------|-------------------------------------------------------|--|--|--|
| !DMMSG=<br><level><br/>!DMMSG?</level> | Set or query the message logging level.  The message logging level determines the type of messages generated for OMA-DM EFS logs, DIAG messages and AT command unsolicited messages. |            |                                                       |  |  |  |
|                                        | modem is power                                                                                                    | cycled.    | r remains in effect until the                         |  |  |  |
|                                        | Parameter<br>level                                                                                                    | value<br>0 | Meaning  No messages are logged.                      |  |  |  |
|                                        |                                                                                                    | 1          | Normal messages are logged (default).                 |  |  |  |
|                                        |                                                                                                    | 2          | Normal and debug messages are logged.                 |  |  |  |
|                                        |                                                                                                    | 3          | Normal, debug and extended debug messages are logged. |  |  |  |
| !DMPRL=<br><command/>                  | Set or query the a CIPRL session                                                                                                    |            | ate session setting; initiate                         |  |  |  |
| !DMPRL?                                | Parameter                                                                                                    | Value      | Meaning                                               |  |  |  |
|                                        | command                                                                                                    | 0          | Disable the<br>NIPRL/CIPRL Session<br>setting         |  |  |  |
|                                        |                                                                                                    | 1          | Enable the NIPRL/CIPRL Session setting                |  |  |  |
|                                        |                                                                                                    | 2          | Initiate a CIPRL session                              |  |  |  |

# 7: Voice Commands (MC5727V/MC5728V)

### Introduction

The MC5727V/MC5728V modems have built-in audio support that allows the modems to be used as mobile phones.

The modems all support a single analog audio interface that can be used for handset-style applications or headset applications, and a PCM digital audio interface. The modems have a wide range of software-controlled, audio filtering and amplification stages that minimize the amount of external circuitry required on the host system.

At its most basic configuration, the host audio system could contain:

- A microphone / speaker combination (handset)
  - -or-
- A headset jack

The audio pass band for the primary and secondary audio paths extends from 300 Hz to 3.4 kHz in both the receive and transmit directions.

These transmit audio features are supported:

- Adjustable gain up to +40 dB
- Several adjustable filtering stages (high-pass and slope filters)
- Noise cancellation
- Configurable echo cancellation for various acoustic environments like headset, handset, and speakerphone
- Adjustable sidetone from mute to unity gain

These receive audio features are supported:

- Adjustable gain up to +24 dB
- High-pass filter stage
- Output driver stages, which can drive speakers directly

The module also provides 13-tap FIR (Finite Impulse Response) filtering for both the receive and transmit paths to equalize the acoustic response of the speaker and microphone.

The embedded module can serve as an integral component of a more complex audio system, such as a PDA with a separate codec interfacing with the main processor. In this case, the interface between the modem and PDA codec can be as simple as line-level audio with no transducer considerations. Phone-oriented functions such as echo cancellation and FIR filtering are typically left to the module, while path-switching and transducer interfaces are the responsibility of the PDA codec. Functions such as adjustable gain and volume settings, DTMF

42

and ringer tone generation, and mixing can be accomplished in either codec, depending on the architecture of the particular product. The interface between the module and host audio systems is usually the primary audio interface set to line-level amplitudes, routed as differential pairs for noise immunity.

### **Audio profiles**

The AT command set allows you to have different audio configurations for different purposes. As an example, assume you are embedding the module in a device that has a handset mode and a speakerphone mode. Assume also that you want to use different transmit gain, noise suppression, and echo cancellation settings in each mode. You can store the settings for each mode in separate audio profiles, then activate the appropriate profile as your application switches to handset or speakerphone mode.

The MC5727V/MC5728V modems support various audio profiles:

- 0—Handset
- 1—Headset
- 2— Speaker phone
- 3— Car kit
- 4— HAC (Hearing Aid Compatibility)
- 5— TTY (TeleTYpe—a device that allows speech and hearing-impaired people to use a phone)

AT commands that are used to change the audio configuration have a profile parameter; any changes you make are applied to the specified profile. The default audio configuration for each profile is shown in one of the three following tables (depending on the product, and its firmware version).

Table 20: Default settings for each audio profile (MC5727V, firmware versions 01.65 and newer)

|                                                | Profile ID   |              |                       |              |          |          |
|------------------------------------------------|--------------|--------------|-----------------------|--------------|----------|----------|
| Setting                                        | 0<br>Handset | 1<br>Headset | 2<br>Speaker<br>phone | 3<br>Car kit | 4<br>HAC | 5<br>TTY |
| Automatic Gain Control (TX) !AVTXAGC (page 61) | Off          |              |                       |              |          |          |
| Noise Suppression (TX) !AVNS (page 55)         | On           | On           | On                    | On           | On       | Off      |
| AGC, AVC (RX) !AVRXAGC (page 56)               |              |              | Off                   |              |          |          |

|                                     |              | Profile ID   |                       |              |          |          |  |  |
|-------------------------------------|--------------|--------------|-----------------------|--------------|----------|----------|--|--|
| Setting                             | 0<br>Handset | 1<br>Headset | 2<br>Speaker<br>phone | 3<br>Car kit | 4<br>HAC | 5<br>TTY |  |  |
| Echo Cancellation !AVEC (page 52)   | Ear Seal     | Headset      | Speaker-phone         | Acoustic     | Ear Seal | Off      |  |  |
| Sidetone gain !AVCODECSTG (page 48) | -24 dB       | -6 dB        | -91 dB                | -91 dB       | -24 dB   | -90 dB   |  |  |
| Codec TX gain !AVCODECTXG (page 49) | 10 dB        |              |                       |              |          |          |  |  |
| Codec RX gain !AVCODECRXG (page 47) | 2 dB         | -1 dB        | -1 dB                 | -1 dB        | 2 dB     | -1 dB    |  |  |

Table 21: Default settings for each audio profile (MC5728V, firmware versions 01.09 and newer)

|                                                      |              | Profile ID   |                       |              |              |          |
|------------------------------------------------------|--------------|--------------|-----------------------|--------------|--------------|----------|
| Setting                                              | 0<br>Handset | 1<br>Headset | 2<br>Speaker<br>phone | 3<br>Car kit | 4<br>HA<br>C | 5<br>TTY |
| Automatic Gain<br>Control (TX)<br>!AVTXAGC (page 61) | On           |              |                       |              |              |          |
| Noise Suppression (TX) !AVNS (page 55)               | On           | On           | On                    | On           | On           | Off      |
| AGC, AVC (RX) !AVRXAGC (page 56)                     | On           |              |                       |              |              |          |
| Echo Cancellation !AVEC (page 52)                    | Ear Seal     | Headset      | Speaker-<br>phone     | Acoustic     | Ear<br>Seal  | Off      |

|                                     |              | Profile ID   |                                                                                                   |              |              |                                                                                                   |
|-------------------------------------|--------------|--------------|---------------------------------------------------------------------------------------------------|--------------|--------------|---------------------------------------------------------------------------------------------------|
| Setting                             | 0<br>Handset | 1<br>Headset | 2<br>Speaker<br>phone                                                                             | 3<br>Car kit | 4<br>HA<br>C | 5<br>TTY                                                                                          |
| Sidetone gain !AVCODECSTG (page 48) | -36 dB       | -18 dB       | -96 dB                                                                                            | -96 dB       | -36 dB       | -96 dB                                                                                            |
| Codec TX gain !AVCODECTXG (page 49) |              |              | Firmware versions 01.12<br>and newer: -14 dB<br>Firmware versions 01.09<br>through 01.11: -6.5 dB |              |              |                                                                                                   |
| Codec RX gain !AVCODECRXG (page 47) | -16.5 dB     | -19.5 dB     | -19.5 dB                                                                                          | -19.5 dB     | -16.5<br>dB  | Firmware versions 01.12<br>and newer: -1 dB<br>Firmware versions 01.09<br>through 01.11: -19.5 dB |

Table 22: Default settings for each audio profile (MC5728V, firmware versions 01.08 and earlier)

|                                                | Profile ID   |              |                       |                   |          |          |
|------------------------------------------------|--------------|--------------|-----------------------|-------------------|----------|----------|
| Setting                                        | 0<br>Handset | 1<br>Headset | 2<br>Speaker<br>phone | 3<br>Car kit      | 4<br>HAC | 5<br>TTY |
| Automatic Gain Control (TX) !AVTXAGC (page 61) | Off          |              |                       |                   |          |          |
| Noise Suppression (TX) !AVNS (page 55)         | On           | On           | Off                   | On                | Off      | On       |
| AGC, AVC (RX) !AVRXAGC (page 56)               | Off          |              |                       |                   |          |          |
| Echo Cancellation !AVEC (page 52)              | Ear Seal     | Headset      | Acoustic              | Speaker-<br>phone | Ear Seal | Off      |
| Sidetone gain !AVCODECSTG (page 48)            | -24 dB       | -6 dB        | Infinity              | Infinity          | -24 dB   | Infinity |

|                                     |              | Profile ID   |                       |              |          |          |  |  |
|-------------------------------------|--------------|--------------|-----------------------|--------------|----------|----------|--|--|
| Setting                             | 0<br>Handset | 1<br>Headset | 2<br>Speaker<br>phone | 3<br>Car kit | 4<br>HAC | 5<br>TTY |  |  |
| Codec TX gain !AVCODECTXG (page 49) | 10 dB        |              |                       |              |          |          |  |  |
| Codec RX gain !AVCODECRXG (page 47) | 2 dB         | -1 dB        | -1 dB                 | -1 dB        | 2 dB     | -1 dB    |  |  |

### **Profile activation**

Profile 0 (Handset) is the default profile. Unless you activate a different profile prior to establishing a circuit-switched call, the default profile is used in establishing the call. To use a profile other than Profile 0, use the command **!AVSETPROFILE** (page 59) to activate the profile prior to establishing the call.

## Voice command summary (MC5727V/MC5728V)

Table 23: Voice commands (MC5727V/MC5728V)

| Command      | Page | Description                                               |
|--------------|------|-----------------------------------------------------------|
| !AVAUDIOLPBK | 47   | Enable / disable an audio loopback                        |
| !AVCODECRXG  | 47   | Set / query CODEC RX gain                                 |
| !AVCODECSTG  | 48   | Set / query CODEC sidetone gain                           |
| !AVCODECTXG  | 49   | Set / query the CODEC TX gain                             |
| !AVDEF       | 50   | Set audio settings to default values                      |
| !AVDTMFTXG   | 50   | Set / query the DTMF TX gain                              |
| !AVDTMFVOLDB | 51   | Set the audio volume and DTMF volume for each audio type. |
| !AVEC        | 52   | Set / query the echo cancellation setting                 |
| !AVEXTPCMCFG | 53   | Configure the external PCM interface                      |

| Command             | Page | Description                                                               |
|---------------------|------|---------------------------------------------------------------------------|
| !AVEXTPCMSEL        | 53   | Query / set external PCM interface for profile                            |
| !AVEXTPCMSTOPCLKOFF | 54   | Enable / disable the ability to turn off the external PCM interface clock |
| !AVMICGAIN          | 55   | Set / query the microphone gain                                           |
| !AVNS               | 55   | Enable / disable noise suppression                                        |
| !AVRXAGC            | 56   | Set / query RX AVC / AGC configuration                                    |
| !AVRXPCMFLTR        | 57   | Set / query the RX PCM filter tap                                         |
| !AVSETPROFILE       | 59   | Activate a profile                                                        |
| !AVSN               | 60   | Set / query audio revision number                                         |
| !AVTONEPLAY         | 60   | Play a tone                                                               |
| !AVTXAGC            | 61   | Set the TX AGC                                                            |
| !AVTXPCMFLTR        | 61   | Set / query the TX PCM filter tap                                         |
| !AVTXVOL            | 62   | Set the TX volume                                                         |

## Voice reference (MC5727V/MC5728V)

Table 24: Voice reference (MC5727V/MC5728V)

| Command                                                           | Description                                                                                                    |            |                                         |
|-------------------------------------------------------------------|----------------------------------------------------------------------------------------------------|------------|-----------------------------------------|
| !AVAUDIOLPBK= <enable> Supported modems: MC5727V MC5728V</enable> | Enable / disable a The loopback occ and tests the aud (Enhanced Full R Parameter enable                            | curs at th | e vocoder interface<br>and with the EFR |
| !AVCODECRXG=<br><profile>, <value></value></profile>              | Set / query CODEC RX gain The CODEC RX gain is applied to the digital signal prior to its conversion to the analog |            |                                         |

| Command                                                                                   | Description                                                                                                    |                     |                                                                  |
|-------------------------------------------------------------------------------------------|----------------------------------------------------------------------------------------------------|---------------------|------------------------------------------------------------------|
| !AVCODECRXG?                                                                              | domain to prov<br>84dB to +12dE                                                                                                    |                     | nal gain range from -<br>eive direction.                         |
| <pre><pre><pre><pre><pre><pre>Supported modems:</pre></pre></pre></pre></pre></pre>       | This setting is stored in non-volatile memory and persists across power cycles.                                                                                              |                     |                                                                  |
| <ul><li>MC5727V</li><li>MC5728V</li></ul>                                                 |                                                                                                    |                     | system takes place<br>ed audio profile is                        |
|                                                                                           | profile's extern                                                                                                    | nal PCM int         | fect if the specified erface is enabled. Use s) to disable the   |
|                                                                                           | Parameter                                                                                                    | Value               | Meaning                                                          |
|                                                                                           | <pre><pre><pre><pre><pre><pre><pre><pre></pre></pre></pre></pre></pre></pre></pre></pre>                                                                                     |                     | Audio profile                                                    |
|                                                                                           |                                                                                                    | 0                   | Handset                                                          |
|                                                                                           |                                                                                                    | 1                   | Headset                                                          |
|                                                                                           |                                                                                                    | 2                   | Speaker phone                                                    |
|                                                                                           |                                                                                                    | 3                   | Car kit                                                          |
|                                                                                           |                                                                                                    | 4                   | HAC (Hearing Aid Compatibility)                                  |
|                                                                                           |                                                                                                    | 5                   | TTY                                                              |
|                                                                                           | <value></value>                                                                                                    | 0x0000              | Mute (minimum value)                                             |
|                                                                                           |                                                                                                    | 0x4000              | Unity gain                                                       |
|                                                                                           |                                                                                                    | 0xFFFF              | Maximum value                                                    |
|                                                                                           | You can calcu formula:                                                                                                    | late the gai        | in in dB using this                                              |
|                                                                                           | Gain = 20 log₁                                                                                                    | ດ ( <value></value> | / 16384)                                                         |
|                                                                                           | Gain = 20 log <sub>10</sub> ( <value> / 16384)  In the command, <value> is in hexadecimal format. In the formula, convert <value> to decimal format.</value></value></value> |                     |                                                                  |
| !AVCODECSTG=                                                                              | Set / query CC                                                                                                    | DEC sidet           | one gain                                                         |
| <pre><pre><pre><pre><pre><pre><pre>!AVCODECSTG?</pre></pre></pre></pre></pre></pre></pre> | own voice as I                                                                                                    | neard on th         | d of the mobile user's<br>e mobile's speaker,<br>-84dB to +12dB. |
| <pre><pre><pre><pre><pre><pre>Supported modems:</pre></pre></pre></pre></pre></pre>       | •                                                                                                    | stored in n         | on-volatile memory                                               |
| <ul><li>MC5727V</li><li>MC5728V</li></ul>                                                 | The change to                                                                                                    | the audio           | system takes place<br>ed audio profile is                        |

| Command                                                   | Description                                                                                                    |                                                            |                                                                                                    |
|-----------------------------------------------------------|----------------------------------------------------------------------------------------------------|------------------------------------------------------------|----------------------------------------------------------------------------------------------------|
|                                                           | This command has no effect if the specified profile's external PCM interface is enabled. Use <b>!AVEXTPCMSEL</b> (page 53) to disable the interface.                                                                                                    |                                                            |                                                                                                    |
|                                                           | Parameter <pre><pre><pre><pre><pre><pre><pre><pre></pre></pre></pre></pre></pre></pre></pre></pre>                                                                                                    | o ( <value><br/>nd, <value><br/>ormula, co</value></value> | Meaning Audio profile Handset Headset Speaker phone Car kit HAC (Hearing Aid Compatibility) TTY Mute (minimum value) Unity gain Maximum value In in dB using this / 16384) Is in hexadecimal Invert <value> to</value> |
| !AVCODECTXG= <pre><pre><pre><pre></pre></pre></pre></pre> | decimal format.  Set / query the CODEC TX gain  The CODEC TX gain is applied to the digital signal after its conversion from the analog domain to provide additional gain range from -84dB to +12dB in the transmit direction.  This setting is stored in non-volatile memory and persists across power cycles.  The change to the audio system takes place immediately if the specified audio profile is active.  This command has no effect if the specified profile's external PCM interface is enabled. Use !AVEXTPCMSEL (page 53) to disable the interface.  Parameter Value Meaning <pre></pre> |                                                            |                                                                                                    |

| Command                                                                                                 | Description                                                                                                    |                                |                                                                                  |
|----------------------------------------------------------------------------------------------------|----------------------------------------------------------------------------------------------------|--------------------------------|----------------------------------------------------------------------------------|
|                                                                                                    |                                                                                                    | 0                              | Handset                                                                          |
|                                                                                                    |                                                                                                    | 1                              | Headset                                                                          |
|                                                                                                    |                                                                                                    | 2                              | Speaker phone                                                                    |
|                                                                                                    |                                                                                                    | 3                              | Car kit                                                                          |
|                                                                                                    |                                                                                                    | 4                              | HAC (Hearing Aid Compatibility)                                                  |
|                                                                                                    |                                                                                                    | 5                              | TTY                                                                              |
|                                                                                                    | <value></value>                                                                                                    | 0x0000                         | Mute (minimum value)                                                             |
|                                                                                                    |                                                                                                    | 0x4000                         | Unity gain                                                                       |
|                                                                                                    |                                                                                                    | 0xFFFF                         | Maximum value                                                                    |
|                                                                                                    | You can calcul formula:                                                                                                    | late the gai                   | n in dB using this                                                               |
|                                                                                                    | Gain = 20 log <sub>1</sub>                                                                                                    | o ( <value></value>            | / 16384)                                                                         |
|                                                                                                    |                                                                                                    | ormula, co                     | is in hexadecimal<br>nvert <value> to</value>                                    |
| !AVDEF Supported modems:  • MC5727V  • MC5728V                                                          | parameters to                                                                                                    | d sets all the<br>default valu | ult values<br>e configurable audio<br>ues. The default values<br>olatile memory. |
| !AVDTMFTXG=                                                                                             | Set / query the                                                                                                    | DTMF TX                        | gain                                                                             |
| <pre><pre><pre><pre><pre><pre><pre>!AVDTMFTXG?</pre></pre></pre></pre></pre></pre></pre>                |                                                                                                    | B, for the D                   | mines the gain, from<br>TMF tone that is                                         |
| <pre><pre><pre><pre><pre><pre>Supported modems: • MC5727V • MC5728V</pre></pre></pre></pre></pre></pre> | This setting is stored in non-volatile memory and persists across power cycles. The change to the audio system takes effect when a phone call is made or received. |                                |                                                                                  |
|                                                                                                    | Parameter                                                                                                    | Value                          | Meaning                                                                          |
|                                                                                                    | <pre><pre><pre><pre><pre><pre><pre><pre></pre></pre></pre></pre></pre></pre></pre></pre>                                                                           |                                | Audio profile                                                                    |
|                                                                                                    |                                                                                                    | 0                              | Handset                                                                          |
|                                                                                                    |                                                                                                    | 1                              | Headset                                                                          |
|                                                                                                    |                                                                                                    | 2                              | Speaker phone                                                                    |
|                                                                                                    |                                                                                                    | 3                              | Car kit                                                                          |
|                                                                                                    |                                                                                                    | 4                              | HAC (Hearing Aid Compatibility)                                                  |

| Command                                                                                                    | Description                                                                                                    |                        |                                            |
|----------------------------------------------------------------------------------------------------|----------------------------------------------------------------------------------------------------|------------------------|--------------------------------------------|
|                                                                                                    | <value></value>                                                                                                    | 5<br>0x0000<br>0x4000  | TTY Mute (minimum value) Unity gain        |
|                                                                                                    | You can calcu                                                                                                    | 0xFFFF<br>late the gai | Maximum value n in dB using this           |
|                                                                                                    | Gain = 20 log <sub>1</sub>                                                                                                    | o ( <value></value>    | / 16384)                                   |
|                                                                                                    |                                                                                                    | formula, co            | is in hexadecimal nvert <value> to</value> |
| !AVDTMFVOLDB= <profile>,</profile>                                                                                                    | Set the audio ye                                                                                                    |                        | DTMF volume for                            |
| <method>, <level>, <value> !AVDTMFVOLDB? <profile>, <method>, <level> Supported modems: • MC5727V • MC5728V</level></method></profile></value></level></method> | This command sets the audio volume and the DTMF volume level for voice and key beep tones. The setting is stored in non-volatile memory and persists across power cycles. The change to the audio system takes effect immediately if the specified path is active and all the volumes have been initialized. (You must run the <b>AVSETPROFILE</b> (page 59) command to assign specific volume ranges to each of the predefined volume levels, 0 through 7. See "Profile activation" on page 46. |                        |                                            |
| • IVICS726V                                                                                                    | Parameter                                                                                                    | Value                  | Meaning                                    |
|                                                                                                    | <pre><pre><pre><pre><pre><pre><pre><pre></pre></pre></pre></pre></pre></pre></pre></pre>                                                                                                    |                        | Audio profile                              |
|                                                                                                    |                                                                                                    | 0                      | Handset                                    |
|                                                                                                    |                                                                                                    | 1                      | Headset                                    |
|                                                                                                    |                                                                                                    | 2                      | Speaker phone                              |
|                                                                                                    |                                                                                                    | 3                      | Car kit                                    |
|                                                                                                    |                                                                                                    | 4                      | HAC (Hearing Aid Compatibility)            |
|                                                                                                    |                                                                                                    | 5                      | TTY                                        |
|                                                                                                    | <method></method>                                                                                                    | 0                      | Voice                                      |
|                                                                                                    |                                                                                                    | 1                      | Key beep                                   |
|                                                                                                    | <level></level>                                                                                                    |                        | Volume level                               |
|                                                                                                    |                                                                                                    | 0                      | Level 0                                    |
|                                                                                                    |                                                                                                    | 1                      | Level 1                                    |
|                                                                                                    |                                                                                                    | 2                      | Level 2                                    |

| Command                                                                                                    | Description                                                                                                    |                                                                                                    |                                                                                                    |
|----------------------------------------------------------------------------------------------------|----------------------------------------------------------------------------------------------------|----------------------------------------------------------------------------------------------------|----------------------------------------------------------------------------------------------------|
|                                                                                                    | <value></value>                                                                                                    | 3 4 5 6 7 0x0000 to 0x04B0 0xFFFF to 0xEC78                                                                                                    | Level 3 Level 4 Level 5 Level 6 Level 7 Volume for the specified <level> Positive gains Negative gains</level>                                                     |
| !AVEC= <profile>, <value> !AVEC?<profile> Supported modems: • MC5727V • MC5728V</profile></value></profile> | Set / query the The echo cand and eliminates point of origin available:  Handset mod Car kit for lod Speakerphod acoustic dis This setting is and persists and | de for mild ed echo with me mode for lastortion stored in no cross power to the echo with the echo with the echo w | ors the conversation nat may return to its everal settings are cho with short delay ate echo with short delay long delay loud echo with extreme on-volatile memory |

| Command                                                           | Description                   |             |                                                                              |
|-------------------------------------------------------------------|-------------------------------|-------------|------------------------------------------------------------------------------|
|                                                                   |                               | 0           | Echo cancellation off                                                        |
|                                                                   |                               | 1           | Handset echo<br>cancellation mode<br>(ESEC—Ear Seal<br>Echo<br>Cancellation) |
|                                                                   |                               | 2           | Headset echo cancellation mode                                               |
|                                                                   |                               | 3           | Car kit echo cancellation mode (AEC—Acoustic Echo Cancellation)              |
|                                                                   |                               | 4           | Echo cancellation speaker                                                    |
| !AVEXTPCMCFG=                                                     | Configure the                 | external P  | CM interface                                                                 |
| <pre><clock>,<format>, <padding></padding></format></clock></pre> |                               |             | immediately if the s the external PCM                                        |
| Supported modems:  MC5727V  MC5728V                               | These settings persist across |             | d in NV memory and les.                                                      |
| WIGG725V                                                          |                               | I the volum | oled (padding bits are<br>ne level for some                                  |
|                                                                   | Parameter                     | Value       | Meaning                                                                      |
|                                                                   | <clock></clock>               |             | PCM clock speed                                                              |
|                                                                   |                               | 0           | 2.048 MHz (short sync)                                                       |
|                                                                   |                               | 1           | 128 kHz (long<br>sync)                                                       |
|                                                                   | <format></format>             |             | PCM format type                                                              |
|                                                                   |                               | 0           | 8-bit μ-law                                                                  |
|                                                                   |                               | 1           | 8-bit a-law                                                                  |
|                                                                   |                               | 2           | 16-bit linear                                                                |
|                                                                   | <padding></padding>           | 0           | Disable padding                                                              |
|                                                                   |                               | 1           | Enable padding                                                               |
| !AVEXTPCMSEL?<br><profile></profile>                              | ,                             |             | I interface for profile after the modem is                                   |

| Command                                                                                  | Description                                                                                         |                                                                        |                                                                                                    |
|------------------------------------------------------------------------------------------|----------------------------------------------------------------------------------------------------|------------------------------------------------------------------------|----------------------------------------------------------------------------------------------------|
| !AVEXTPCMSEL=                                                                            | Parameter                                                                                           | Value                                                                  | Meaning                                                                                                    |
| <pre><pre><pre><pre><pre><pre><pre><pre></pre></pre></pre></pre></pre></pre></pre></pre> | <pre><pre><pre><pre><pre><pre><pre><pre></pre></pre></pre></pre></pre></pre></pre></pre>            |                                                                        | Audio profile                                                                                                    |
| Supported modems:                                                                        |                                                                                                    | 0                                                                      | Handset                                                                                                    |
| • MC5727V                                                                                |                                                                                                    | 1                                                                      | Headset                                                                                                    |
| • MC5728V                                                                                |                                                                                                    | 2                                                                      | Speaker phone                                                                                                    |
|                                                                                          |                                                                                                    | 3                                                                      | Car kit                                                                                                    |
|                                                                                          |                                                                                                    | 4                                                                      | HAC (Hearing Aid Compatibility)                                                                                             |
|                                                                                          |                                                                                                    | 5                                                                      | TTY                                                                                                    |
|                                                                                          | <value></value>                                                                                     |                                                                        | State of external PCM interface                                                                                             |
|                                                                                          |                                                                                                    | 0                                                                      | Disable                                                                                                    |
|                                                                                          |                                                                                                    | 1                                                                      | Enable                                                                                                    |
|                                                                                          | that profile's e<br>AVCODECRXO<br>(page 48), AV<br>AVMICGAIN (p<br>commands, y                      | external PCI<br>G (page 47)<br>CODECTXG<br>page 55). To<br>ou must dis | they have no effect if M interface is enabled:  AVCODECSTG (page 49), and o use these able the profile's and then reset the |
| !AVEXTPCMSTOP<br>CLKOFF?                                                                 | Enable / disal<br>external PCM                                                                      |                                                                        | y to turn off the ock.                                                                                                    |
| !AVEXTPCMSTOP<br>CLKOFF= <value><br/>Supported modems:<br/>• MC5727V</value>             | PCM interface disables the a                                                                        | e, this comn<br>ability to turn<br>k—the chan                          | e uses the external<br>nand enables or<br>n off the external PCM<br>age takes effect after                                  |
| • MC5728V                                                                                | The external PCM interface for the current audio profile must be enabled before using this command. |                                                                        |                                                                                                    |
|                                                                                          | Value 1                                                                                             | Meaning                                                                |                                                                                                    |
|                                                                                          |                                                                                                    | Disable the al                                                         | pility to turn off the                                                                                                    |
|                                                                                          |                                                                                                    | Enable the ab                                                          | oility to turn off the                                                                                                    |
|                                                                                          |                                                                                                    |                                                                        | 0 (default) uses the he modem enables the                                                                                   |

| Command                                                                                  | Description                                                                                                    |            |                                                                |  |
|------------------------------------------------------------------------------------------|----------------------------------------------------------------------------------------------------|------------|----------------------------------------------------------------|--|
|                                                                                          | At startup, if audio profile 0 (default) does not use the external PCM interface, the user must switch to a different profile that does to enable the clock.                                   |            |                                                                |  |
|                                                                                          | If the user switches from a profile that uses the external PCM interface to one that does not, the PCM clock is lost.                                                                          |            |                                                                |  |
|                                                                                          | Depending on the external CODEC configuration, OEMs using this command might prevent the audio from being muted, so the device could be more prone to noise from the RF subsystem.             |            |                                                                |  |
| !AVMICGAIN=                                                                              | Set / query the                                                                                                    | micropho   | ne gain                                                        |  |
| <pre><pre><pre><pre><pre><pre><pre><pre></pre></pre></pre></pre></pre></pre></pre></pre> | This setting provides a set of twenty-six gain levels from -6 dB to +49.5 dB (steps of 1.5 dB). The gain is applied to the analog audio input prior to its conversion into the digital domain. |            |                                                                |  |
| Supported modems:  • MC5727V                                                             | This setting is stored in non-volatile memory and persists across power cycles.                                                                                                    |            |                                                                |  |
| • MC5728V                                                                                | The change to the audio system takes place immediately if the specified audio profile is active.                                                                                               |            |                                                                |  |
|                                                                                          | profile's extern                                                                                                    | al PCM int | fect if the specified erface is enabled. Use 8) to disable the |  |
|                                                                                          | Parameter                                                                                                    | Value      | Meaning                                                        |  |
|                                                                                          | <pre><pre><pre><pre><pre><pre><pre><pre></pre></pre></pre></pre></pre></pre></pre></pre>                                                                                                    |            | Audio profile                                                  |  |
|                                                                                          |                                                                                                    | 0          | Handset                                                        |  |
|                                                                                          |                                                                                                    | 1          | Headset                                                        |  |
|                                                                                          |                                                                                                    | 2          | Speaker phone                                                  |  |
|                                                                                          |                                                                                                    | 3          | Car kit                                                        |  |
|                                                                                          |                                                                                                    | 4          | HAC (Hearing Aid Compatibility)                                |  |
|                                                                                          |                                                                                                    | 5          | TTY                                                            |  |
|                                                                                          | <value></value>                                                                                                    |            | Gain value                                                     |  |
|                                                                                          |                                                                                                    | 0–25       | 0 = -6  dB,<br>25 = 49.5  dB                                   |  |
| !AVNS= <profile>,<br/><value></value></profile>                                          | Enable / disable noise suppression The noise suppressor reduces or eliminates                                                                                                    |            |                                                                |  |

| Command                                                                                                    | Description                                                                                                    |       |                                 |
|----------------------------------------------------------------------------------------------------|----------------------------------------------------------------------------------------------------|-------|---------------------------------|
| !AVNS? <profile></profile>                                                                                     | continuous background noise, providing a clearer Rx audio signal.                                                                                                    |       |                                 |
| Supported modems:  MC5727V  MC5728V                                                                            | The change to the audio system takes place immediately if the specified audio profile is active.                                                                                                    |       |                                 |
|                                                                                                    | This setting is persists across                                                                                                    |       | V memory and cles.              |
|                                                                                                    | Parameter                                                                                                    | Value | Meaning                         |
|                                                                                                    | <pre><pre><pre><pre><pre><pre><pre><pre></pre></pre></pre></pre></pre></pre></pre></pre>                                                                                                    |       | Audio profile                   |
|                                                                                                    |                                                                                                    | 0     | Handset                         |
|                                                                                                    |                                                                                                    | 1     | Headset                         |
|                                                                                                    |                                                                                                    | 2     | Speaker phone                   |
|                                                                                                    |                                                                                                    | 3     | Car kit                         |
|                                                                                                    |                                                                                                    | 4     | HAC (Hearing Aid Compatibility) |
|                                                                                                    |                                                                                                    | 5     | TTY                             |
|                                                                                                    | <value></value>                                                                                                    |       | Noise suppression mode          |
|                                                                                                    |                                                                                                    | 0     | Off                             |
|                                                                                                    |                                                                                                    | 1     | On                              |
| !AVRXAGC= <profile>, <value> !AVRXAGC? <profile> Supported modems: MC5727V MC5728V</profile></value></profile> | Set / query RX AVC / AGC configuration  The RX AGC (Automatic Gain Control) compensates for variations in audio gains from the landline side, while the RX AVC (Automatic Volume Control: MC5727V/MC5728V) tracks the ambient audio noise on the mobile side and compensates accordingly. Both controls allow for a constant audio level in the RX direction. The setting is stored in non-volatile memory and persists across power cycles. |       |                                 |
|                                                                                                    | The change to the audio system takes place immediately if the specified audio profile is active.                                                                                                    |       |                                 |
|                                                                                                    | Parameter                                                                                                    | Value | Meaning                         |
|                                                                                                    | <pre><pre><pre><pre><pre><pre><pre><pre></pre></pre></pre></pre></pre></pre></pre></pre>                                                                                                    |       | Audio profile                   |
|                                                                                                    | -                                                                                                    | 0     | Handset                         |
|                                                                                                    |                                                                                                    | 1     | Headset                         |
|                                                                                                    |                                                                                                    | 2     | Speaker phone                   |
|                                                                                                    |                                                                                                    | 3     | Car kit                         |

| Command                                                                                                    | Description                                                                                                    |             |                                                                |
|----------------------------------------------------------------------------------------------------|----------------------------------------------------------------------------------------------------|-------------|----------------------------------------------------------------|
|                                                                                                    |                                                                                                    | 4           | HAC (Hearing Aid Compatibility)                                |
|                                                                                                    |                                                                                                    | 5           | TTY                                                            |
|                                                                                                    | <value></value>                                                                                                    |             | AVC / AGC configuration                                        |
|                                                                                                    |                                                                                                    | 0           | AGC off, AVC off                                               |
|                                                                                                    |                                                                                                    | 1           | AGC on, AVC on                                                 |
|                                                                                                    |                                                                                                    | 2           | AGC on, AVC off                                                |
| !AVRXPCMFLTR=                                                                                                    | Set / query the l                                                                                                    | RX PCM fi   | lter tap                                                       |
| <pre><pre><pre><pre><pre><pre><pre><pre></pre></pre></pre></pre></pre></pre></pre></pre>                           | The MC5727V/MC5728Vmodem has a 7-tap PCM (Pulse Code Modulation) filter. This command sets the RX PCM filter tap for the specified profile.                                                                                                    |             |                                                                |
| <pre><pre><pre><pre><pre><pre><pre>Supported modems: • MC5727V • MC5728V</pre></pre></pre></pre></pre></pre></pre> | This command is useful only when embedding the modem in a handset.                                                                                                    |             |                                                                |
|                                                                                                    | Mobile phones, PDAs or other handheld transmitters and receivers that incorporate a CDMA module are required to comply with certain standards or with national standards or government regulations. To conform to the relevant standard you may need to tune certain audio characteristics. This command allows you to tune the receive PCM filter to alter audio characteristics.                                                                                                    |             |                                                                |
|                                                                                                    | Settings are sto<br>persist across p                                                                                                    |             | -volatile memory and es.                                       |
|                                                                                                    |                                                                                                    |             | ystem takes place<br>d audio profile is                        |
|                                                                                                    | The process of characteristics of                                                                                                    |             | receive audio<br>nvolves these steps:                          |
|                                                                                                    | Turn off the parameter for the parameter for the parameter fo |             | r (set <value><br/>on Tap 6).</value>                          |
|                                                                                                    |                                                                                                    |             | o obtain a frequency<br>he passing mask.                       |
|                                                                                                    | correction i                                                                                                    | n order to  | bands that need<br>bring the overall<br>ounds specified in the |
|                                                                                                    | filter coeffic                                                                                                    | cients, con | ol to determine the<br>vert to signed Q14<br>appropriate tap   |

58

| Command | Description                                                                                                    |                   |                                                              |
|---------|----------------------------------------------------------------------------------------------------|-------------------|--------------------------------------------------------------|
|         | settings using the IAVRXPCMFLTR command.                                                                                            |                   |                                                              |
|         | <ol><li>Repeat the process until the specifications<br/>are met.</li></ol>                                                          |                   |                                                              |
|         | <value> is calculated using the formula:<br/><value>= hex number of ROUND (filter<br/>coefficient x 2<sup>14</sup>)</value></value> |                   |                                                              |
|         | Parameter                                                                                                    | Value             | Meaning                                                      |
|         | <pre><pre><pre><pre><pre><pre><pre><pre></pre></pre></pre></pre></pre></pre></pre></pre>                                            |                   | Audio profile                                                |
|         |                                                                                                    | 0                 | Handset                                                      |
|         |                                                                                                    | 1                 | Headset                                                      |
|         |                                                                                                    | 2                 | Speaker phone                                                |
|         |                                                                                                    | 3                 | Car kit                                                      |
|         |                                                                                                    | 4                 | HAC (Hearing Aid Compatibility)                              |
|         |                                                                                                    | 5                 | TTY                                                          |
|         | <tap></tap>                                                                                                    |                   | Sets the taps in use                                         |
|         |                                                                                                    | 0                 | Tap 0                                                        |
|         |                                                                                                    | 1                 | Tap 1                                                        |
|         |                                                                                                    | 2                 | Tap 2                                                        |
|         |                                                                                                    | 3                 | Tap 3                                                        |
|         |                                                                                                    | 4                 | Tap 4                                                        |
|         |                                                                                                    | 5                 | Tap 5                                                        |
|         |                                                                                                    | 6                 | Tap 6                                                        |
|         | <value></value>                                                                                                    |                   | Sets the RX PCM filter tap                                   |
|         |                                                                                                    | 0x0000-<br>0xFFFF | 0x0000 on Tap6<br>causes the PCM<br>filter to be<br>bypassed |

| Command                                                                                                 | Description                                                                                                    |                            |                                                                                                    |
|----------------------------------------------------------------------------------------------------|----------------------------------------------------------------------------------------------------|----------------------------|----------------------------------------------------------------------------------------------------|
| !AVSETPROFILE= <pre><pre><pre><pre><pre><pre><pre><pre></pre></pre></pre></pre></pre></pre></pre></pre> | Activate a profile  This command is used to select a profile with which to establish a circuit-switched call. (See "Profile activation" on page 46.) This command also enables/disables muting on the earpiece and microphone and sets the volume level.  The profile you select remains active until the modem is reset or powered down and up again. Following a reset or power up, Profile 0 (the default profile) is active.  You must run the !AVSETPROFILE (page 59) command to assign specific volume levels to each of the predefined volume levels, 1 through 7. |                            |                                                                                                    |
|                                                                                                    | Parameter <pre><pre><pre><pre><pre><pre><pre><pre></pre></pre></pre></pre></pre></pre></pre></pre>                                                                                                    | Value  0 1 2 3 4 5         | Meaning Audio profile Handset Headset Speaker phone Car kit HAC (Hearing Aid Compatibility) TTY Enable / disable earpiece muting Unmuted |
|                                                                                                    | <micmute> <generator> <volume></volume></generator></micmute>                                                                                                    | 1<br>0<br>1<br>0<br>1<br>2 | Muted Enable / disable microphone muting Unmuted Muted Audio type Voice Key beep MIDI Volume level Level 0 Level 1                       |

| Command                                                                               | Description                                                                |                                                                     |                                                                                                    |
|---------------------------------------------------------------------------------------|----------------------------------------------------------------------------|---------------------------------------------------------------------|----------------------------------------------------------------------------------------------------|
|                                                                                       |                                                                            | 2<br>3<br>4<br>5                                                    | Level 2 Level 3 Level 4 Level 5 Level 6                                                                                                    |
|                                                                                       | <cwtmute></cwtmute>                                                        | 7<br>0<br>1                                                         | Level 7 Enable / disable call waiting tone muting Unmuted (default) Muted                                                                                                    |
| !AVSN= <value> !AVSN? Supported modems: • MC5727V • MC5728V</value>                   | a revision num The modem do with any setting provide a mean configuration. | I allows you ber for you bes NOT ags, and the solution of restorms. | ou to store and retrieve ur audio configuration. associate this number is command does not oring a particular nand only provides a crieving a number.  Meaning Revision number |
| !AVTONEPLAY= <method>, <value> Supported modems: • MC5727V • MC5728V</value></method> | with the curren                                                            | it active a                                                         | o play a specified tone udio profile. This is for or normal operation.  Meaning Audio type Voice Key beep Tone setting For details, see Table 25 on page 63.                   |

| Command                                                                                                | Description                                                                                                    |           |                                            |
|----------------------------------------------------------------------------------------------------|----------------------------------------------------------------------------------------------------|-----------|--------------------------------------------|
| !AVTXAGC=<br><profile>, <value></value></profile>                                                      | Set the TX AGC The TX AGC (Automatic Gain Control)                                                                      |           |                                            |
| !AVTXAGC?<br><profile></profile>                                                                       | compensates for variations in audio gains from the mobile side to allow for a constant audio level in the TX direction. |           |                                            |
| Supported modems:  • MC5727V                                                                           | The setting is stored in non-volatile memory and persists across power cycles.                                          |           |                                            |
| • MC5728V                                                                                              |                                                                                                    |           | system takes place<br>ed audio profile is  |
|                                                                                                    | Parameter                                                                                                    | Value     | Meaning                                    |
|                                                                                                    | <pre><pre><pre><pre><pre><pre><pre><pre></pre></pre></pre></pre></pre></pre></pre></pre>                                |           | Audio profile                              |
|                                                                                                    |                                                                                                    | 0         | Handset                                    |
|                                                                                                    |                                                                                                    | 1         | Headset                                    |
|                                                                                                    |                                                                                                    | 2         | Speaker phone                              |
|                                                                                                    |                                                                                                    | 3         | Car kit                                    |
|                                                                                                    |                                                                                                    | 4         | HAC (Hearing Aid Compatibility)            |
|                                                                                                    |                                                                                                    | 5         | TTY                                        |
|                                                                                                    | <value></value>                                                                                                    |           | Enable / disable<br>TX AGC                 |
|                                                                                                    |                                                                                                    | 0         | AGC off                                    |
|                                                                                                    |                                                                                                    | 1         | AGC on                                     |
| !AVTXPCMFLTR= <pre><pre><pre><pre><pre><pre><pre><pre></pre></pre></pre></pre></pre></pre></pre></pre> | The MC5727V/MC5728V modem has a 7-t PCM (Pulse Code Modulation) filter. This command sets the TX PCM filter tap for the |           | / modem has a 7-tap<br>ation) filter. This |
| <pre><pre><pre><pre><pre><pre><pre>Supported modems:</pre></pre></pre></pre></pre></pre></pre>         | See <b>!AVRXPCMFLTR</b> (page 57) for a description of using the filters.                                               |           |                                            |
| <ul><li>MC5727V</li><li>MC5728V</li></ul>                                                              | <value> is cald<br/><value>= hex<br/>coefficient x 2<sup>1</sup></value></value>                                        | number of | ng the formula:<br>ROUND (filter           |
|                                                                                                    | Parameter                                                                                                    | Value     | Meaning                                    |
|                                                                                                    | <pre><pre><pre><pre><pre><pre><pre><pre></pre></pre></pre></pre></pre></pre></pre></pre>                                |           | Audio profile                              |
|                                                                                                    | •                                                                                                    | 0         | Handset                                    |
|                                                                                                    |                                                                                                    | 1         | Headset                                    |
|                                                                                                    |                                                                                                    | 2         | Speaker phone                              |
|                                                                                                    |                                                                                                    | 3         | Car kit                                    |

| Command                                                                                            | Description                                                                                                    |                   |                                                              |
|----------------------------------------------------------------------------------------------------|----------------------------------------------------------------------------------------------------|-------------------|--------------------------------------------------------------|
|                                                                                                    |                                                                                                    | 4                 | HAC (Hearing Aid<br>Compatibility)                           |
|                                                                                                    |                                                                                                    | 5                 | TTY                                                          |
|                                                                                                    | <tap></tap>                                                                                                    |                   | Sets the taps in use                                         |
|                                                                                                    |                                                                                                    | 0                 | Tap 0                                                        |
|                                                                                                    |                                                                                                    | 1                 | Tap 1                                                        |
|                                                                                                    |                                                                                                    | 2                 | Тар 2                                                        |
|                                                                                                    |                                                                                                    | 3                 | Тар 3                                                        |
|                                                                                                    |                                                                                                    | 4                 | Tap 4                                                        |
|                                                                                                    |                                                                                                    | 5                 | Tap 5                                                        |
|                                                                                                    |                                                                                                    | 6                 | Tap 6                                                        |
|                                                                                                    | <value></value>                                                                                                    |                   | Sets the TX PCM filter tap                                   |
|                                                                                                    |                                                                                                    | 0x0000-<br>0xFFFF | 0x0000 on Tap6<br>causes the PCM<br>filter to be<br>bypassed |
| !AVTXVOL=                                                                                          | Set the TX volume                                                                                                    |                   |                                                              |
| <pre><pre><pre><pre><pre><pre><pre><pre></pre></pre></pre></pre></pre></pre></pre></pre>           | The TX volume gain determines the gain, from -84 dB to +12 dB, for the voice that is                                                                                                    |                   |                                                              |
| !AVTXVOL? <pre><pre><pre><pre><pre><pre><pre><pre></pre></pre></pre></pre></pre></pre></pre></pre> | transmitted over the air. This gain is applied to<br>the PCM voice packets prior to feeding them<br>into the vocoder, which encodes the PCM<br>packets into a more efficient format for over-the<br>air transmission. |                   |                                                              |
| • MC5728V                                                                                          | This setting is stored in non-volatile memory and persists across power cycles. The change to the audio system takes effect when a phone call is made or received.                                                    |                   |                                                              |
|                                                                                                    | Calculate the Gain = 20 log <sub>1</sub>                                                                                                    | _                 | using the formula:<br>/ 16384)                               |
|                                                                                                    |                                                                                                    | formula, co       | is in hexadecimal nvert <value> to</value>                   |
|                                                                                                    | Parameter                                                                                                    | Value             | Meaning                                                      |
|                                                                                                    | <pre><pre><pre><pre><pre><pre><pre><pre></pre></pre></pre></pre></pre></pre></pre></pre>                                                                                                    |                   | Audio profile                                                |
|                                                                                                    |                                                                                                    | 0                 | Handset                                                      |
|                                                                                                    |                                                                                                    | 1                 | Headset                                                      |
|                                                                                                    |                                                                                                    | 2                 | Speaker phone                                                |

| Command | Description     |        |                                 |
|---------|-----------------|--------|---------------------------------|
|         |                 | 3      | Car kit                         |
|         |                 | 4      | HAC (Hearing Aid Compatibility) |
|         |                 | 5      | TTY                             |
|         | <value></value> |        | TX volume gain                  |
|         |                 | 0x0000 | Mute (minimum value)            |
|         |                 | 0x4000 | Unity gain                      |
|         |                 | 0xFFFF | Maximum value                   |

Table 25: Tone settings for AT!AVTONEPLAY command

| <value></value> | Tone  | Description    |
|-----------------|-------|----------------|
| 0x00            | SND_0 | DTMF for 0 key |
| 0x01            | SND_1 | DTMF for 1 key |
| 0x02            | SND_2 | DTMF for 2 key |
| 0x03            | SND_3 | DTMF for 3 key |
| 0x04            | SND_4 | DTMF for 4 key |
| 0x05            | SND_5 | DTMF for 5 key |
| 0x06            | SND_6 | DTMF for 6 key |
| 0x07            | SND_7 | DTMF for 7 key |
| 0x08            | SND_8 | DTMF for 8 key |
| 0x09            | SND_9 | DTMF for 9 key |
| 0x0A            | SND_A | DTMF for A key |
| 0x0B            | SND_B | DTMF for B key |

| <value></value> | Tone         | Description                                      |
|-----------------|--------------|--------------------------------------------------|
| 0x0C            | SND_C        | DTMF for C key                                   |
| 0x0D            | SND_D        | DTMF for D key                                   |
| 0x0E            | SND_POUND    | DTMF for # key                                   |
| 0x0F            | SND_STAR     | DTMF for * key                                   |
| 0x10            | SND_CTRL     | Tone for a control key                           |
| 0x11            | SND_2ND      | Tone for secondary function on a key             |
| 0x12            | SND_WARN     | Warning tone (e.g. overwriting user phone# slot) |
| 0x13            | SND_ERR      | Tone to indicate an error                        |
| 0x14            | SND_TIME     | Time marker tone                                 |
| 0x15            | SND_RING_A   | 1st Ringer tone                                  |
| 0x16            | SND_RING_B   | 2nd Ringer tone                                  |
| 0x17            | SND_RING_C   | 3rd Ringer tone                                  |
| 0x18            | SND_RING_D   | 4th Ringer tone                                  |
| 0x19            | SND_RING_A4  | 440.0 Hz (Piano Notes)                           |
| 0x1A            | SND_RING_AS4 | 466.1 Hz                                         |
| 0x1B            | SND_RING_B4  | 493.8 Hz                                         |
| 0x1C            | SND_RING_C4  | 523.2 Hz                                         |
| 0x1D            | SND_RING_CS4 | 554.3 Hz                                         |

| <value></value> | Tone         | Description |
|-----------------|--------------|-------------|
| 0x1E            | SND_RING_D4  | 587.3 Hz    |
| 0x1F            | SND_RING_DS4 | 622.2 Hz    |
| 0x20            | SND_RING_E4  | 659.2 Hz    |
| 0x21            | SND_RING_F4  | 698.5 Hz    |
| 0x22            | SND_RING_FS4 | 739.9 Hz    |
| 0x23            | SND_RING_G4  | 784.0 Hz    |
| 0x24            | SND_RING_GS4 | 830.6 Hz    |
| 0x25            | SND_RING_A5  | 880.0 Hz    |
| 0x26            | SND_RING_AS5 | 932.2 Hz    |
| 0x27            | SND_RING_B5  | 987.7 Hz    |
| 0x28            | SND_RING_C5  | 1046.5 Hz   |
| 0x29            | SND_RING_CS5 | 1108.7 Hz   |
| 0x2A            | SND_RING_D5  | 1174.6 Hz   |
| 0x2B            | SND_RING_DS5 | 1244.3 Hz   |
| 0x2C            | SND_RING_E5  | 1318.5 Hz   |
| 0x2D            | SND_RING_F5  | 1397.0 Hz   |
| 0x2E            | SND_RING_FS5 | 1479.9 Hz   |
| 0x2F            | SND_RING_G5  | 1568.0 Hz   |

| <value></value> | Tone            | Description                 |
|-----------------|-----------------|-----------------------------|
| 0x30            | SND_RING_GS5    | 1661.2 Hz                   |
| 0x31            | SND_RING_A6     | 1760.0 Hz                   |
| 0x32            | SND_RING_AS6    | 1864.7 Hz                   |
| 0x33            | SND_RING_B6     | 1975.5 Hz                   |
| 0x34            | SND_RING_C6     | 2093.1 Hz                   |
| 0x35            | SND_RING_CS6    | 2217.4 Hz                   |
| 0x36            | SND_RING_D6     | 2349.3 Hz                   |
| 0x37            | SND_RING_DS6    | 2489.1 Hz                   |
| 0x38            | SND_RING_E6     | 2637.0 Hz                   |
| 0x39            | SND_RING_F6     | 2793.7 Hz                   |
| 0x3A            | SND_RING_FS6    | 2959.9 Hz                   |
| 0x3B            | SND_RING_G6     | 3135.9 Hz                   |
| 0x3C            | SND_RING_GS6    | 3322.4 Hz                   |
| 0x3D            | SND_RING_A7     | 3520.0 Hz                   |
| 0x3E            | SND_RBACK       | Ring back (audible ring)    |
| 0x3F            | SND_BUSY        | Busy tone                   |
| 0x40            | SND_INTERCEPT_A | First tone of an intercept  |
| 0x41            | SND_INTERCEPT_B | Second tone of an intercept |

| <value></value> | Tone               | Description                               |
|-----------------|--------------------|-------------------------------------------|
| 0x42            | SND_REORDER_TONE   | Reorder                                   |
| 0x43            | SND_PWRUP          | Power-up tone                             |
| 0x44            | SND_OFF_HOOK_TONE  | Off-hook tone, IS-95 (CAI 7.7.5.5)        |
| 0x45            | SND_CALL_WT_TONE   | Call-waiting tone                         |
| 0x46            | SND_DIAL_TONE_TONE | Dial tone                                 |
| 0x47            | SND_ANSWER_TONE    | Answer tone                               |
| 0x48            | SND_HIGH_PITCH_A   | 1st High pitch for IS-54B alerting        |
| 0x49            | SND_HIGH_PITCH_B   | 2nd High pitch for IS-54B alerting        |
| 0x4A            | SND_MED_PITCH_A    | 1st Medium pitch for IS-54B alerting      |
| 0x4B            | SND_MED_PITCH_B    | 2nd Medium pitch for IS-54B alerting      |
| 0x4C            | SND_LOW_PITCH_A    | 1st Low pitch for IS-54B alerting         |
| 0x4D            | SND_LOW_PITCH_B    | 2nd Low pitch for IS-54B alerting         |
| 0x4E            | SND_TEST_ON        | Test tone on                              |
| 0x4F            | SND_MSG_WAITING    | Message Waiting Tone                      |
| 0x50            | SND_PIP_TONE_TONE  | Used for Pip-Pip-Pip-Pip (Vocoder) Tone   |
| 0x51            | SND_SPC_DT_INDIA   | Used for India's Special Dial Tone        |
| 0x52            | SND_SIGNAL_INDIA   | Used in Various India Signalling<br>Tones |

| <value></value> | Tone               | Description                                                     |
|-----------------|--------------------|-----------------------------------------------------------------|
| 0x53            | SND_DT_TONE_INDIA  | Used for India's Normal Dial Tone (and others)                  |
| 0x54            | SND_DT_TONE_BRAZIL | Used for Brazil's Dial Tone                                     |
| 0x55            | SND_DT_DTACO_TONE  | Used for DTACO's single tone<br>(350 Hz,350 Hz)                 |
| 0x56            | SND_HFK_TONE1      | These two tones are used for Voice Activation and Incoming Call |
| 0x57            | SND_HFK_TONE2      | Answer in phone VR-HFK                                          |

## 8: Voice Commands (MC5725V)

#### Introduction

The MC5725V modem has built-in audio support that allows the modem to be used as a mobile phone.

The modem supports a single analog audio interface that can be used for handset-style applications or headset applications, and a PCM digital audio interface. The modem has a wide range of software-controlled, audio filtering and amplification stages that minimize the amount of external circuitry required on the host system.

At its most basic configuration, the host audio system could contain:

- A microphone / speaker combination (handset)
  - —or—
- A headset jack

The audio pass band for the primary and secondary audio paths extends from 300 Hz to 3.4 kHz in both the receive and transmit directions.

These transmit audio features are supported:

- Adjustable gain up to +40 dB
- Several adjustable filtering stages (high-pass and slope filters)
- Noise cancellation
- Configurable echo cancellation for various acoustic environments like headset, handset, and speakerphone
- Adjustable sidetone from mute to unity gain

These receive audio features are supported:

- Adjustable gain up to +24 dB
- High-pass filter stage
- Output driver stages, which can drive speakers directly

The module also provides 13-tap FIR (Finite Impulse Response) filtering for both the receive and transmit paths to equalize the acoustic response of the speaker and microphone.

The embedded module can serve as an integral component of a more complex audio system, such as a PDA with a separate codec interfacing with the main processor. In this case, the interface between the modem and PDA codec can be as simple as line-level audio with no transducer considerations. Phone-oriented functions such as echo cancellation and FIR filtering are typically left to the module, while path-switching and transducer interfaces are the responsibility of the PDA codec. Functions such as adjustable gain and volume settings, DTMF and ringer tone generation, and mixing can be accomplished in either codec, depending on the architecture of the particular product. The interface between

the module and host audio systems is usually the primary audio interface set to line-level amplitudes, routed as differential pairs for noise immunity.

### **Audio profiles**

The AT command set allows you to have different audio configurations for different purposes. As an example, assume you are embedding the module in a device that has a handset mode and a speakerphone mode. Assume also that you want to use different transmit gain, noise suppression, and echo cancellation settings in each mode. You can store the settings for each mode in separate audio profiles, then activate the appropriate profile as your application switches to handset or speakerphone mode.

The MC5725V modem supports various audio profiles:

- 0—Handset
- 1—Headset
- 2—Speaker phone
- 3—Car kit
- 4—TTY (TeleTYpe—a device that allows speech and hearing-impaired people to use a phone)

AT commands that are used to change the audio configuration have a profile parameter; any changes you make are applied to the specified profile. The default audio configuration for each profile is shown in the following table.

Table 26: Default settings for each audio profile (MC5725V)

|                                 | Profile ID   |              |                       |              |          |
|---------------------------------|--------------|--------------|-----------------------|--------------|----------|
| Setting                         | 0<br>Handset | 1<br>Headset | 2<br>Speaker<br>phone | 3<br>Car kit | 4<br>TTY |
| Echo Cancellation ~ECHO         | Ear Seal     | Headset      | Speaker-phone         | Acoustic     | Off      |
| Sidetone gain ~STGLVL           | -24 dB       | -6 dB        | Infinity              | Infinity     | -6 dB    |
| Codec TX gain ~MICLVL (page 71) | 7 dB         |              |                       |              |          |
| Codec RX gain ~SPKLVL (page 72) |              |              | -3 dB                 |              |          |

## **Voice command summary (MC5725V)**

Table 27: Voice commands (MC5725V)

| Command  | Page | Description                              |
|----------|------|------------------------------------------|
| ~AUDMOD  | 71   | Audio Mode                               |
| ~MICLVL  | 71   | Microphone Level (calibration)           |
| ~SPKLVL  | 72   | Speaker Level - Codec Gain (calibration) |
| !AVTXVOL | 72   | Set the TX volume                        |

## Voice reference (MC5725V)

Table 28: Voice reference (MC5725V)

| Command                                                 | Description                                                                                                    |  |
|---------------------------------------------------------|----------------------------------------------------------------------------------------------------|--|
| ~AUDMOD= <n> ~AUDMOD?  Supported modems:  • MC5725V</n> | Audio Mode  Sets or queries the mode of the audio (voice) circuitry. The modem supports either headset level, or line level for connection to additional audio circuits. For additional information, consult the MC5725V documentation.  The setting is persistent until explicitly changed by a new command.  Parm Meaning  0 Handset  1 Headset (Default)  2 Speaker phone  3 Car kit  4 TTY—full audio  5 TTY—talk audio  6 TTY—hear audio |  |
| ~MICLVL= <n> ~MICLVL? Supported modems: • MC5725V</n>   | Microphone Level  Sets or queries the CODEC gain level. The setting is persistent until explicitly changed by a new command. This should be treated as a calibration command—not an end-user command.  Parm Meaning  O Sets factory default gain (0 dB) (Default)                                                                                                    |  |

| Command                                                                                                  | Description                                                                                                    |  |  |  |  |
|----------------------------------------------------------------------------------------------------|----------------------------------------------------------------------------------------------------|--|--|--|--|
|                                                                                                    | 1 -12 dB<br>2 -8 dB<br>3 -4 dB<br>4 +4 dB<br>5 +8 dB<br>6 +12 dB                                                                                                    |  |  |  |  |
| ~SPKLVL= <n> ~SPKLVL? Supported modems: • MC5725V</n>                                                    | Sets and queries the CODEC gain level of the speaker.  This is not the end-user volume control (~SPKVOL) described in the AT Reference (document #2130620). This setting should be treated as a calibration setting, made once for the platform. It affects the overall range within which the ~SPKVOL command operates.  The setting is persistent until explicitly changed by a new command.  Parm Meaning  O Sets factory default gain (0 dB) (Default)  1 -12 dB  2 -8 dB  3 -4 dB  4 +4 dB  5 +8 dB                                                                                                    |  |  |  |  |
| !AVTXVOL= <profile>, <value> !AVTXVOL? <profile> Supported modems: • MC5725V</profile></value></profile> | Set the TX volume  The TX volume gain determines the gain, from -84 dB to +12 dB, for the voice that is transmitted over the air. This gain is applied to the PCM voice packets prior to feeding them into the vocoder, which encodes the PCM packets into a more efficient format for over-the-air transmission.  This setting is stored in non-volatile memory and persists across power cycles. The change to the audio system takes effect when a phone call is made or received.  Calculate the gain in dB using the formula:  Gain = 20 log <sub>10</sub> ( <value> / 16384)  In the command, <value> is in hexadecimal format. In the formula, convert <value> to decimal format.  Parameter Value Meaning  Audio profile Audio profile Handset</value></value></value> |  |  |  |  |

| Command | Description     |        |                      |
|---------|-----------------|--------|----------------------|
|         |                 | 1      | Headset              |
|         |                 | 2      | Speaker phone        |
|         |                 | 3      | Car kit              |
|         |                 | 4      | TTY                  |
|         | <value></value> |        | TX volume gain       |
|         |                 | 0x0000 | Mute (minimum value) |
|         |                 | 0x4000 | Unity gain           |
|         |                 | 0xFFFF | Maximum value        |

### 9: GPS Commands

#### Introduction

Position Determination Session Management (PDSM) is a GPS feature supported by some carriers/networks. The CDMA network is used to assist the modem to acquire a GPS location fix.

The set of commands supports access to the following items used for Location Processing:

- Base station (BS) information
- IP address
- Network access level
- NMEA output
- Port ID
- Privacy level
- Transportation mechanism

Note: For information on GPS support, please see the product specification for your Sierra Wireless product.

## **GPS** summary

The reference tables are presented in alphabetical order. This format allows quick look-up of each command to verify syntax, parameters, and behaviors.

The summary in this section offers a quick description of commands to allow you to more quickly locate a desired command when the operation is known but the command is not.

Table 29: GPS commands

| Command       | Page | Description                                                                                         |
|---------------|------|----------------------------------------------------------------------------------------------------|
| !GPSBSINFO    | 75   | Returns the base station (BS) information used for Location Processing                              |
| !GPSCLRASSIST | 76   | Force a cold start for GPS acquisition.                                                             |
| !GPSIPADDR    | 77   | Queries or sets the IP address used when TCP/IP is the transport mechanism for Location Processing. |
| !GPSNETACC    | 77   | Queries or sets the network access level for location processing                                    |

| Command        | Page | Description                                                                                           |
|----------------|------|----------------------------------------------------------------------------------------------------|
| !GPSNMEAENABLE | 77   | Starts or stops the NMEA stream                                                                       |
| !GPSPORTID     | 78   | Queries or sets the port ID to be used when TCP/IP is the transport mechanism for Location Processing |
| !GPSPRIV       | 78   | Queries or sets the privacy level for location processing                                             |
| !GPSPTLM       | 78   | Queries or sets the transportation mechanism to be used for Location Processing.                      |
| \$NMEA         | 79   | Starts or stops the NMEA stream                                                                       |

#### **GPS** reference

Result codes are not shown in the command tables unless special conditions apply. Generally the result code OK is returned when the command has been executed. ERROR may be returned if parameters are out of range, and is returned if the command is not recognized or is not permitted in the current state or condition of the modem.

Table 30: GPS command details

| Command     | Description                                                                                                    |  |  |
|-------------|----------------------------------------------------------------------------------------------------|--|--|
| !GPSBSINFO? | Returns the base station (BS) information used for Location Processing:                                                  |  |  |
|             | <ul> <li>Stale Indicator</li> <li>0 = information is not stale</li> <li>1 = information is stale</li> </ul>              |  |  |
|             | <ul> <li>Timestamp (time that the system parameter message<br/>was received from the Base Station)</li> </ul>            |  |  |
|             | Base Station ID                                                                                                    |  |  |
|             | System ID                                                                                                    |  |  |
|             | Network ID                                                                                                    |  |  |
|             | Base Station Latitude                                                                                                    |  |  |
|             | Base Station Longitude                                                                                                   |  |  |
|             | <b>Note:</b> Depending on the version of the modem's firmware, access to the BS information may or may not be supported. |  |  |
|             | Example 1                                                                                                    |  |  |
|             | AT!GPSBSINFO?                                                                                                    |  |  |
|             | Stale: 0                                                                                                    |  |  |
|             | Time: 200603174135938                                                                                                    |  |  |

| Command                                                                                           | Description                              |             |                                                               |  |  |  |  |  |
|---------------------------------------------------------------------------------------------------|------------------------------------------|-------------|---------------------------------------------------------------|--|--|--|--|--|
|                                                                                                   | BSID: 12                                 | SID:        | : 8 NID: 12                                                   |  |  |  |  |  |
|                                                                                                   | Lat: 33 Deg 7 Min 21.34 Sec N            |             |                                                               |  |  |  |  |  |
|                                                                                                   | Lon: 117 Deg 16 Min 32.10 Sec W          |             |                                                               |  |  |  |  |  |
|                                                                                                   | OK                                       |             |                                                               |  |  |  |  |  |
|                                                                                                   | Example 2                                |             |                                                               |  |  |  |  |  |
|                                                                                                   | at!gpsbsinfo                             |             |                                                               |  |  |  |  |  |
|                                                                                                   | Not support                              |             |                                                               |  |  |  |  |  |
|                                                                                                   |                                          | .eu         |                                                               |  |  |  |  |  |
|                                                                                                   | OK                                       |             |                                                               |  |  |  |  |  |
| !GPSCLRASSIST=                                                                                    | Force a cold s                           | start for G | PS acquisition.                                               |  |  |  |  |  |
| <pre><eph>,<alm>,   <pos>,<learn>,   <serv>,<time>,</time></serv></learn></pos></alm></eph></pre> |                                          | d start. In | nce data in the modem, which dividual items of the specified. |  |  |  |  |  |
| <throttle></throttle>                                                                             | Example                                  |             |                                                               |  |  |  |  |  |
|                                                                                                   | AT!GPSCLRAS                              | SSIST=1,    | ,1,1,0,0,0,1                                                  |  |  |  |  |  |
|                                                                                                   | OK                                       |             |                                                               |  |  |  |  |  |
|                                                                                                   | Parameter Value Meaning                  |             |                                                               |  |  |  |  |  |
|                                                                                                   | <eph></eph>                              | 0           | Ignore                                                        |  |  |  |  |  |
|                                                                                                   |                                          | 1           | Clear epemeris assistance data                                |  |  |  |  |  |
|                                                                                                   | <alm></alm>                              | 0           | Ignore                                                        |  |  |  |  |  |
|                                                                                                   |                                          | 1           | Clear almanac assistance data                                 |  |  |  |  |  |
|                                                                                                   | <pos> 0 Ignore</pos>                     |             |                                                               |  |  |  |  |  |
|                                                                                                   |                                          | 1           | Clear position assistance data                                |  |  |  |  |  |
|                                                                                                   | <learn></learn>                          | 0           | Ignore                                                        |  |  |  |  |  |
|                                                                                                   |                                          | 1           | Clear self learning database                                  |  |  |  |  |  |
|                                                                                                   | <serv></serv>                            | 0           | Ignore                                                        |  |  |  |  |  |
|                                                                                                   |                                          | 1           | Clear serving system database                                 |  |  |  |  |  |
|                                                                                                   | <time></time>                            | 0           | Ignore                                                        |  |  |  |  |  |
|                                                                                                   |                                          | 1           | Clear time reference                                          |  |  |  |  |  |
|                                                                                                   | <throttle></throttle>                    | 0           | Ignore                                                        |  |  |  |  |  |
|                                                                                                   | 1 Reset the MS-based throttle parameters |             |                                                               |  |  |  |  |  |
|                                                                                                   | Example (typi                            | cal setting | gs for a cold start)                                          |  |  |  |  |  |
|                                                                                                   | AT!GPSCLRASSIST=1,1,1,0,0,0,1            |             |                                                               |  |  |  |  |  |
|                                                                                                   | OK                                       |             |                                                               |  |  |  |  |  |

| Command                            | Description                                                                                                    |  |  |  |  |  |  |
|------------------------------------|----------------------------------------------------------------------------------------------------|--|--|--|--|--|--|
| !GPSIPADDR=<br><address></address> | Queries or sets the IP address used when TCP/IP is the transport mechanism for Location Processing.                                                                                                    |  |  |  |  |  |  |
| !GPSIPADDR?                        | Note: A successful SET operation does not guarantee that the value has been updated in NV. It indicates that the request to update the value is syntactically correct, and the request is being placed in the queue. The application that has requested the change in value should verify that the value has actually changed (in NV), by issuing a query operation of this command.        |  |  |  |  |  |  |
|                                    | Example                                                                                                    |  |  |  |  |  |  |
|                                    | AT!GPSIPADDR=196.168.1.15                                                                                                    |  |  |  |  |  |  |
|                                    | OK                                                                                                    |  |  |  |  |  |  |
| !GPSNETACC=<br><access></access>   | Queries or sets the network access level for location processing.                                                                                                    |  |  |  |  |  |  |
|                                    | Value Meaning                                                                                                    |  |  |  |  |  |  |
| IODCNIFTA COS                      | 0 Network access only                                                                                                    |  |  |  |  |  |  |
| !GPSNETACC?                        | 1 No network access                                                                                                    |  |  |  |  |  |  |
|                                    | 2 Network access with demodulation                                                                                                    |  |  |  |  |  |  |
|                                    | 3 Network access without demodulation                                                                                                    |  |  |  |  |  |  |
|                                    | <b>Note:</b> A successful SET operation does not guarantee that the value has been updated in NV. It indicates that the request to update the value is syntactically correct, and the request is being placed in the queue. The application that has requested the change in value should verify that the value has actually changed (in NV), by issuing a query operation of this command. |  |  |  |  |  |  |
|                                    | Example                                                                                                    |  |  |  |  |  |  |
|                                    | AT!GPSNETACC=2                                                                                                    |  |  |  |  |  |  |
|                                    | OK                                                                                                    |  |  |  |  |  |  |
| !GPSNMEAENABL                      | Starts or ends the NMEA stream.                                                                                                    |  |  |  |  |  |  |
| E= <nmea></nmea>                   | <b>Note:</b> For non-Sprint devices, use this command. For Sprint devices, use <b>\$NMEA</b> (page 79).                                                                                                    |  |  |  |  |  |  |
|                                    | Value Meaning                                                                                                    |  |  |  |  |  |  |
|                                    | 0 Start the NMEA stream                                                                                                    |  |  |  |  |  |  |
|                                    | 1 End the NMEA stream                                                                                                    |  |  |  |  |  |  |
|                                    | Example                                                                                                    |  |  |  |  |  |  |
|                                    | AT!GPSNMEAENABLE=0                                                                                                    |  |  |  |  |  |  |
|                                    | OK                                                                                                    |  |  |  |  |  |  |

| Command                                      | Description                                                                                                    |  |  |  |  |
|----------------------------------------------|----------------------------------------------------------------------------------------------------|--|--|--|--|
| !GPSPORTID=<br><port id=""></port>           | Queries or sets the port ID to be used when TCP/IP is the transport mechanism for Location Processing.                                                                                                    |  |  |  |  |
| !GPSPORTID?                                  | <b>Note:</b> A successful SET operation does not guarantee that the value has been updated in NV. It indicates that the request to update the value is syntactically correct, and the request is being placed in the queue. The application that has requested the change in value should verify that the value has actually changed (in NV), by issuing a query operation of this command. |  |  |  |  |
|                                              | Example                                                                                                    |  |  |  |  |
|                                              | AT!GPSPORTID=2301                                                                                                    |  |  |  |  |
|                                              | OK                                                                                                    |  |  |  |  |
| !GPSPRIV=<br><level></level>                 | Queries or sets the privacy level for location processing.                                                                                                    |  |  |  |  |
|                                              | Value Meaning                                                                                                    |  |  |  |  |
| !GPSPRIV?                                    | 0 Low                                                                                                    |  |  |  |  |
| :GPSPRIV:                                    | 1 Medium                                                                                                    |  |  |  |  |
|                                              | 2 High                                                                                                    |  |  |  |  |
|                                              | <b>Note:</b> A successful SET operation does not guarantee that the value has been updated in NV. It indicates that the request to update the value is syntactically correct, and the request is being placed in the queue. The application that has requested the change in value should verify that the value has actually changed (in NV), by issuing a query operation of this command. |  |  |  |  |
|                                              | Example                                                                                                    |  |  |  |  |
|                                              | AT!GPSPRIV=2                                                                                                    |  |  |  |  |
|                                              | OK                                                                                                    |  |  |  |  |
| !GPSPTLM=<br><transport mode=""></transport> | Queries or sets the transportation mechanism to be used for Location Processing.                                                                                                    |  |  |  |  |
|                                              | Value Meaning                                                                                                    |  |  |  |  |
| ICDEDTI MO                                   | 0 TCP/IP                                                                                                    |  |  |  |  |
| !GPSPTLM?                                    | 1 Data Burst                                                                                                    |  |  |  |  |

| Command             | Description                                                                                                    |                                                                      |  |  |  |  |
|---------------------|----------------------------------------------------------------------------------------------------|----------------------------------------------------------------------|--|--|--|--|
|                     | <b>Note:</b> A successful SET operation does not guarantee that the value has been updated in NV. It indicates that the request to update the value is syntactically correct, and the request is being placed in the queue. The application that has requested the change in value should verify that the value has actually changed (in NV), by issuing a query operation of this command. |                                                                      |  |  |  |  |
|                     | Example                                                                                                    |                                                                      |  |  |  |  |
|                     | AT!GPSPTLM:                                                                                                    | =0                                                                   |  |  |  |  |
|                     | OK                                                                                                    |                                                                      |  |  |  |  |
| \$NMEA= <arg></arg> | Starts or ends the NMEA stream.                                                                                                    |                                                                      |  |  |  |  |
|                     |                                                                                                    | s to Sprint devices. For non-Sprint <b>!GPSNMEAENABLE</b> (page 77). |  |  |  |  |
| \$NMEA=?            | Value                                                                                                    | Meaning                                                              |  |  |  |  |
|                     | 0 Start the NMEA stream                                                                                                    |                                                                      |  |  |  |  |
|                     | 1 End the NMEA stream                                                                                                    |                                                                      |  |  |  |  |
|                     | Example                                                                                                    |                                                                      |  |  |  |  |
|                     | AT\$NMEA=0                                                                                                    |                                                                      |  |  |  |  |
|                     | OK                                                                                                    |                                                                      |  |  |  |  |

## 10: EFS Commands

#### Introduction

The command supports the following file operations:

- List the available space, used space and erased space in EFS
- List the file contents (in /SWIR directory, top directory, or a specified directory)
- List the directories in the modem's top directory

### **EFS command summary**

Table 31: EFS commands

| Command    | Page | Description                                         |  |
|------------|------|-----------------------------------------------------|--|
| !EFS       | 81   | Check EFS space                                     |  |
| !FML       | 81   | Lists file contents of the modem's /SWIR directory. |  |
| !FMGENL    | 81   | Lists file contents of a specified directory.       |  |
| !FMGENDIRL | 81   | Lists the directories in the modem's top directory. |  |

#### **EFS** reference

Result codes are not shown in the command tables unless special conditions apply. Generally the result code OK is returned when the command has been executed. ERROR may be returned if parameters are out of range, and is returned if the command is not recognized or is not permitted in the current state or condition of the modem.

Table 32: EFS command details

| Command                          | Description                                                                                                    |  |  |  |  |  |
|----------------------------------|----------------------------------------------------------------------------------------------------|--|--|--|--|--|
| !EFS?                            | Returns the available space, used space, and erased space in EFS.                                                                             |  |  |  |  |  |
| !FML                             | Lists the filename and size of each file in the modem's /SWIR directory.                                                                      |  |  |  |  |  |
|                                  | If the /SWIR directory is empty, OK is returned.                                                                                              |  |  |  |  |  |
|                                  | If the /SWIR directory doesn't exist, an error is returned.                                                                                   |  |  |  |  |  |
| !FMGENL?<br>!FMGENL= <dir></dir> | Lists the filename and size of each file in a specified directory. If the directory is not specified, then the modem's top directory is used. |  |  |  |  |  |
|                                  | Parm Meaning                                                                                                    |  |  |  |  |  |
|                                  | dir Name of directory                                                                                                    |  |  |  |  |  |
|                                  | If the directory doesn't exist, an error is returned.                                                                                         |  |  |  |  |  |
|                                  | <b>Note:</b> All filenames and directory names are case sensitive.                                                                            |  |  |  |  |  |
|                                  | If the directory is empty, OK is returned.                                                                                                    |  |  |  |  |  |
|                                  | Example 1                                                                                                    |  |  |  |  |  |
|                                  | AT!FMGENL?                                                                                                    |  |  |  |  |  |
|                                  | /\$SYS.FACTORY 000000CE                                                                                                    |  |  |  |  |  |
|                                  | /.DIAGCFG 0000005                                                                                                    |  |  |  |  |  |
|                                  | /.DIAGIN 0000018B                                                                                                    |  |  |  |  |  |
|                                  | /CLK_DB 00000040                                                                                                    |  |  |  |  |  |
|                                  | OK                                                                                                    |  |  |  |  |  |
|                                  | Example 2                                                                                                    |  |  |  |  |  |
|                                  | AT!FMGENL=mydir                                                                                                    |  |  |  |  |  |
|                                  | /myfile1 00000020                                                                                                    |  |  |  |  |  |
|                                  | /myfile2 000000A1                                                                                                    |  |  |  |  |  |
|                                  | OK                                                                                                    |  |  |  |  |  |
| !FMGENDIRL?                      | Lists the directories in the modem's top directory.                                                                                           |  |  |  |  |  |
|                                  | <b>Note:</b> All filenames and directory names are case sensitive.                                                                            |  |  |  |  |  |

# 11: Appendix A: ASCII Table

| Char | Dec | Hex | Char | Dec | Hex | Char | Dec | Hex | Char | Dec | Hex |
|------|-----|-----|------|-----|-----|------|-----|-----|------|-----|-----|
| NUL  | 0   | 00  | SP   | 32  | 20  | @    | 64  | 40  | •    | 96  | 60  |
| SOH  | 1   | 01  | !    | 33  | 21  | Α    | 65  | 41  | а    | 97  | 61  |
| STX  | 2   | 02  | "    | 34  | 22  | В    | 66  | 42  | b    | 98  | 62  |
| ETX  | 3   | 03  | #    | 35  | 23  | С    | 67  | 43  | С    | 99  | 63  |
| EOT  | 4   | 04  | \$   | 36  | 24  | D    | 68  | 44  | d    | 100 | 64  |
| ENQ  | 5   | 05  | %    | 37  | 25  | E    | 69  | 45  | е    | 101 | 65  |
| ACK  | 6   | 06  | &    | 38  | 26  | F    | 70  | 46  | f    | 102 | 66  |
| BEL  | 7   | 07  | ,    | 39  | 27  | G    | 71  | 47  | g    | 103 | 67  |
| BS   | 8   | 08  | (    | 40  | 28  | Н    | 72  | 48  | h    | 104 | 68  |
| НТ   | 9   | 09  | )    | 41  | 29  | ı    | 73  | 49  | i    | 105 | 69  |
| LF   | 10  | 0A  | *    | 42  | 2A  | J    | 74  | 4A  | j    | 106 | 6A  |
| VT   | 11  | 0B  | +    | 43  | 2B  | K    | 75  | 4B  | k    | 107 | 6B  |
| FF   | 12  | 0C  | ,    | 44  | 2C  | L    | 76  | 4C  | I    | 108 | 6C  |
| CR   | 13  | 0D  | •    | 45  | 2D  | М    | 77  | 4D  | m    | 109 | 6D  |
| so   | 14  | 0E  | •    | 46  | 2E  | N    | 78  | 4E  | n    | 110 | 6E  |
| SI   | 15  | 0F  | 1    | 47  | 2F  | 0    | 79  | 4F  | 0    | 111 | 6F  |
| DLE  | 16  | 10  | 0    | 48  | 30  | Р    | 80  | 50  | р    | 112 | 70  |
| XON  | 17  | 11  | 1    | 49  | 31  | Q    | 81  | 51  | q    | 113 | 71  |
| DC2  | 18  | 12  | 2    | 50  | 32  | R    | 82  | 52  | r    | 114 | 72  |
| XOFF | 19  | 13  | 3    | 51  | 33  | s    | 83  | 53  | s    | 115 | 73  |
| DC4  | 20  | 14  | 4    | 52  | 34  | Т    | 84  | 54  | t    | 116 | 74  |
| NAK  | 21  | 15  | 5    | 53  | 35  | U    | 85  | 55  | u    | 117 | 75  |
| SYN  | 22  | 16  | 6    | 54  | 36  | ٧    | 86  | 56  | v    | 118 | 76  |
| ЕТВ  | 23  | 17  | 7    | 55  | 37  | W    | 87  | 57  | w    | 119 | 77  |
| CAN  | 24  | 18  | 8    | 56  | 38  | Х    | 88  | 58  | x    | 120 | 78  |
| EM   | 25  | 19  | 9    | 57  | 39  | Υ    | 89  | 59  | у    | 121 | 79  |
| SUB  | 26  | 1A  | :    | 58  | ЗА  | Z    | 90  | 5A  | z    | 122 | 7A  |
| ESC  | 27  | 1B  | ;    | 59  | 3B  | [    | 91  | 5B  | {    | 123 | 7B  |
| FS   | 28  | 1C  | ٧    | 60  | 3C  | ١    | 92  | 5C  | _    | 124 | 7C  |
| GS   | 29  | 1D  | =    | 61  | 3D  | ]    | 93  | 5D  | }    | 125 | 7D  |
| RS   | 30  | 1E  | >    | 62  | 3E  | ۸    | 94  | 5E  | ~    | 126 | 7E  |
| US   | 31  | 1F  | ?    | 63  | 3F  | _    | 95  | 5F  | DEL  | 127 | 7F  |

## 12: Appendix B: Glossary

Table 33: Acronyms and definitions

| Acronym or term | Definition                                                                                                    |
|-----------------|----------------------------------------------------------------------------------------------------|
| CI              | Client-Initiated                                                                                                    |
| CIDC            | Client-Initiated Device Configuration                                                                                                    |
| CIFUMO          | Client-Initiated Firmware Update Management Object                                                                                                    |
| CIPRL           | Client-Initiated PRL Update                                                                                                    |
| CnS             | Control and Status (language)—a proprietary protocol for managing the control and status of the modem.                                                                                                    |
| DM              | Device Management. See also OMA-DM                                                                                                    |
| EFS             | Encrypted File System                                                                                                    |
| endpoint, USB   | A uniquely addressable portion of a USB device used to transfer information between the host and module.                                                                                                    |
| EP              | See endpoint (above).                                                                                                    |
| FUMO            | Firmware Update Management Object                                                                                                    |
| HFA             | Hands Free Activation                                                                                                    |
| IOTA            | Internet Over The Air—an automated feature, supported by some service providers, to perform account setup for you by making a connection to the CDMA network and using a secure Internet connection to download account parameters to your modem. |
| MIN             | Mobile Identification Number—a number that identifies a specific mobile unit within a wireless carrier's network.                                                                                                    |
| MIP             | Mobile IP                                                                                                    |
| NAM             | Number Assignment Module—a CDMA account definition that includes a phone number and other unique unit and network identifiers.                                                                                                    |
| NDIS            | Network Driver Interface Specification—a programming interface specification for connecting network interface cards in Windows.                                                                                                    |

| Acronym or term | Definition                                                                                                    |
|-----------------|----------------------------------------------------------------------------------------------------|
| NI              | Network-Initiated                                                                                                    |
| NIA             | Network-Initiated Alert                                                                                                    |
| NID             | Network Identification—a number that uniquely identifies a network.                                                                                                    |
| NIDC            | Network-Initiated Device Configuration                                                                                                    |
| NIFUMO          | Network-Initiated Firmware Update Management<br>Object                                                                                                    |
| NIPRL           | Network-Initiated PRL Update                                                                                                    |
| NV              | Non-Volatile (memory)—Random Access Memory that retains its contents even if the power is removed.                                                                                                    |
| OEM             | Original Equipment Manufacturer—a company that manufactures a product and sells it to a reseller.                                                                                                    |
| OMA-DM          | Open Mobile Alliance - Device Management. A device management (DM) protocol specified by the Open Mobile Alliance (OMA) Device Management Working Group and the Data Synchronization (DS) Working Group. |
| PRI             | Product Release Instructions—a file that contains the settings used to configure wireless products for a particular service provider, customer, or purpose.                                              |
| PRL             | Preferred Roaming List—an account configuration item set by the user's service provider. It controls the radio channels/network carrier used by the modem.                                               |
| TTY             | TeleTYpe—a device that allows people who are deaf, hard of hearing, or speech-impaired to use the telephone to communicate.                                                                              |

## 13: Index

| !                   | !DIVERSITY, 20     |
|---------------------|--------------------|
| !ACHK, 33           | !DMBOOT, 38        |
| !ACTSTAT, 33        | !DMCANCEL, 39      |
| !AKEY, 33           | !DMDC, 39          |
| !ALLUP, 29          | !DMDLRSP, 40       |
| !AUD, 26            | !DMFUMO, 40        |
| !AUDLP, 26          | !DMLOG, 40         |
|                     | !DMMSG, 41         |
| !AVAUDIOLPBK, 47    | !DMPRL, 41         |
| !AVCODECRXG, 47     | !EFS, 81           |
| !AVCODECSTG, 48     | !FML, 81           |
| !AVCODECTXG, 49     | !FMLGENDIRL, 81    |
| !AVDEF, 50          | !FMLGENL, 81       |
| !AVDTMFTXG, 50      | !GPSBSINFO, 75     |
| !AVDTMVOLDB, 51     | !GPSCLRASSIST, 76  |
| !AVEC, 52           | !GPSIPADDR, 77     |
| !AVEXTPOMOFILES     | !GPSNETACC, 77     |
| !AVEXTPOMSEL, 53    | !GPSNMEAENABLE, 77 |
| !AVEXTPCMSTOP, 54   | !GPSPORTID, 78     |
| !AVMICGAIN, 55      | !GPSPRIV, 78       |
| !AVNS, 55           | !GPSPTLM, 78       |
| !AVRXAGC, 56        | !IOTALOG, 35       |
| !AVRXPCMFLTR, 57    | !IOTAMSG, 35       |
| !AVSETPROFILE, 59   | !IOTASTART, 36     |
| !AVSN, 60           | !IOTATDOMAIN, 36   |
| !AVTONEPLAY, 60     | !KEYOFF, 30        |
| !AVTXAGC, 61        | !KEYON, 30         |
| !AVTXPCMFLTR, 61    | !LED, 21           |
| !AVTXVOL            | !NDIS, 22          |
| MC5725V, 72         | !OEM, 27           |
| MC5727V/MC5728V, 62 | !RX2, 30           |
| !CHAN, 29           | !RXAGC, 30         |
| !DIAG, 27           | !SCI, 27           |

| !SERIALPORTMAP, 23                  | !AUD, 26                              |
|-------------------------------------|---------------------------------------|
| !SKU, 36                            | Audio enable, 26                      |
| !TX, 31                             | audio features                        |
| !TXAGC, 31                          | MC5725V, 69                           |
| !WHQL, 24                           | MC5727V/MC5728V, 42                   |
| \$                                  | audio loopback                        |
| ·                                   | MC5727V/MC5728V, 47                   |
| \$NMEA, 79                          | audio mode                            |
| 1                                   | MC5725V, 71                           |
| /SWIR directory                     | audio profiles                        |
| file information, 81                | MC5725V, 70                           |
| _                                   | MC5727V/MC5728V, 43, 59               |
| ~AUDMOD, 71                         | audio revision number                 |
| ~AODMOD, 71 ~IPR2, 21               | MC5727V/MC5728V, 60                   |
| ~MICLVL, 71                         | audio settings, set to default values |
| ~SCRPAD, 22                         | MC5727V/MC5728V, 50                   |
| ~SPKLVL, 72                         | audio system, host                    |
| AOT NEVE, 72                        | MC5725V, 69                           |
| +                                   | MC5727V/MC5728V, 42                   |
| +CARRIERID, 34                      | audio tone, play                      |
| +PRIREV, 36                         | MC5727V/MC5728V, 60                   |
| A                                   | audio volume                          |
| !ACHK, 33                           | MC5727V/MC5728V, 51                   |
| acronyms, 11                        | !AUDLP, 26                            |
| !ACTSTAT, 33                        | ~AUDMOD, 71                           |
| AGC                                 | Autoconnect, 24                       |
| first receiver, 30                  | Automatic Volume Control (AVC)        |
| MC5727V/MC5728V, 56, 61             | MC5727V/MC5728V, 56                   |
| second receiver, 31                 | available space, 81                   |
| TX, 31                              | !AVAUDIOLPBK, 47                      |
| A-Key, 33                           | AVC (Automatic Volume Control)        |
| !AKEY, 33                           | MC5727V/MC5728V, 56                   |
| all up's condition, transmitter, 29 | !AVCODECRXG, 47                       |
| !ALLUP, 29                          | !AVCODECSTG, 48                       |
| almanac assistance data, clear, 76  | !AVCODECTXG, 49                       |
| antenna diversity control, 20       | !AVDEF, 50                            |

| !AVDTMFTXG, 50                                     | checksum, A-Key, 33                       |
|----------------------------------------------------|-------------------------------------------|
| !AVDTMFVOLDB, 51                                   | CIDC session                              |
| !AVEC, 52                                          | initiate, 39                              |
| !AVEXTPCMCFG, 53                                   | CIPRL session                             |
| !AVEXTPCMSEL, 53                                   | initiate, 41                              |
| !AVEXTPCMSTOP, 54                                  | clear assistance data, 76                 |
| !AVMICGAIN, 55                                     | client initiated IOTA session, 36         |
| !AVNS, 55                                          | clock, external PCM interface             |
| !AVRXAGC, 56                                       | MC5727V/MC5728V, 54                       |
| !AVRXPCMFLTR, 57                                   | CnS                                       |
| !AVSETPROFILE, 59                                  | definition, 83                            |
| !AVSN, 60                                          | mapping of serial ports, non-MUX mode, 23 |
| !AVTONEPLAY, 60                                    | CODEC gain, MC5725V                       |
| !AVTXAGC, 61                                       | microphone, 71                            |
| !AVTXPCMFLTR, 61                                   | speaker, 72                               |
| !AVTXVOL                                           | CODEC gain, MC5727V/MC5728V               |
| MC5725V, 72                                        | RX, 47                                    |
| MC5727V/MC5728V, 62                                | sidetone, 48                              |
| В                                                  | TX, 49                                    |
|                                                    | cold start (GPS), 76                      |
| band, tune synthesizer to, 29<br>base station (BS) | Control IOTA Message Level, 35            |
| information, 75                                    | conventions, 17                           |
| beep tones, volume of                              | D                                         |
| MC5727V/MC5728V, 51                                | data rate - secondary serial port, 21     |
| bootstrap information, populate, 38                | device interrogation commands, 32         |
| BS (base station)                                  | Device Configuration Session setting, 39  |
| information, 75                                    | device management (DM). See OMA-DM        |
| mormation, 70                                      | !DIAG, 27                                 |
| С                                                  | diagnostic commands, 25                   |
| car kit                                            | Diagnostic Mode, 27                       |
| MC5725V, 71                                        | directory commands, 80                    |
| MC5727V/MC5728V, 43                                | directory information, 81                 |
| Carrier ID, 34                                     | !DIVERSITY, 20                            |
| +CARRIERID, 34                                     | diversity control, antenna, 20            |
| !CHAN, 29                                          | DM (Device Management). See OMA-DM        |
| channel, tune synthesizer to, 29                   | Divi (Device Management). See OMA-DIVI    |

| !DMBOOT, 38                             | file information, 81                             |
|-----------------------------------------|--------------------------------------------------|
| !DMCANCEL, 39                           | filter tap, MC5727V/MC5728V                      |
| !DMDC, 39                               | RX PCM, 57                                       |
| !DMDLRSP, 40                            | TX PCM, 61                                       |
| !DMFUMO, 40                             | FIR (Finite Impulse Response) filtering          |
| !DMLOG, 40                              | MC5725V, 69                                      |
| !DMMSG, 41                              | MC5727V/MC5728V, 42                              |
| !DMPRL, 41                              | firmware revision this document is current with, |
| document references, 10                 | 11                                               |
| document structure, 12                  | first receiver, 30                               |
| driver, NDIS, 22                        | !FML, 81                                         |
| DTMF, MC5727V/MC5728V                   | !FMLGENDIRL, 81                                  |
| TX gain, 50                             | !FMLGENL, 81                                     |
| volume, 51                              | format conventions, 17                           |
| F                                       | FUMO session                                     |
| E                                       | initiate, 40                                     |
| echo cancellation                       | setting, 40                                      |
| MC5727V/MC5728V, 52                     | FUMO update package                              |
| !EFS, 81                                | installation, 40                                 |
| EFS                                     | G                                                |
| summary of commands, 80                 | gain, MC5727V/MC5728V                            |
| IOTA Log, 35                            | CODEC RX, 47                                     |
| OMA-DM session log, 40, 41              | CODEC sidetone, 48                               |
| space information, 81                   | CODEC TX, 49                                     |
| EFS                                     | DTMF TX, 50                                      |
| file information, 81                    | microphone, 55                                   |
| EFS                                     | GPS commands, overview, 74                       |
| directory information, 81               |                                                  |
| epemeris assistance data, clear, 76     | !GPSBSINFO, 75                                   |
| erased space, 81                        | !GPCLRASSIST, 76                                 |
| external PCM interface, MC5727V/MC5728V | !GPSIPADDR, 77                                   |
| clock, 54                               | !GPSNETACC, 77                                   |
| configure, 53                           | !GPSNMEAENABLE, 77                               |
| profile, 53                             | !GPSPORTID, 78                                   |
| F                                       | !GPSPRIV, 78                                     |
| file commands, 80                       | !GPSPTLM, 78                                     |
| mo communus, co                         | graphic symbols, 10                              |

| Н                                      | L                                         |
|----------------------------------------|-------------------------------------------|
| HAC (Hearing Aid Compatibility)        | latitude, base station, 75                |
| MC5727V/MC5728V, 43                    | !LED, 21                                  |
| handset                                | level, microphone                         |
| MC5725V, 71                            | MC5725V, 71                               |
| MC5727V/MC5728V, 43                    | location processing                       |
| hardware configuration commands, 19    | IP address, 77                            |
| headset                                | network access level, 77                  |
| MC5725V, 71                            | port ID, 78                               |
| MC5727V/MC5728V, 43                    | privacy level, 78                         |
| Hearing Aid Compatibility (HAC)        | transportation mechanism, 78              |
| MC5727V/MC5728V, 43                    | longitude, base station, 75               |
| host audio system                      | loopback of audio path, 26                |
| MC5725V, 69                            | loopback, audio                           |
| MC5727V/MC5728V, 42                    | MC5727V/MC5728V, 47                       |
| I                                      | М                                         |
| icons, 10                              | mapping of serial ports, non-MUX mode, 23 |
| IOTA                                   | ~MICLVL, 71                               |
| Control IOTA Message Level, 35         | microphone gain                           |
| EFS Log, 35                            | MC5727V/MC5728V, 55                       |
| session, client initiated, 36          | microphone level                          |
| Trusted Domain, 36                     | MC5725V, 71                               |
| !IOTALOG, 35                           | MS-based throttle parameters, clear, 76   |
| !IOTAMSG, 35                           | N                                         |
| !IOTASTART, 36                         | !NDIS, 22                                 |
| !IOTATDOMAIN, 36                       | NDIS driver, enable, 22                   |
| IP address for location processing, 77 | NDIS-based Autoconnect, 24                |
| ~IPR2, 21                              | network access level, 77                  |
| K                                      | \$NMEA, 79                                |
| Key Off, 30                            | NMEA                                      |
| Key On, 30                             | end stream, 77, 79                        |
| !KEYOFF, 30                            | mapping of serial ports, non-MUX mode, 23 |
| !KEYON, 30                             | start stream, 77, 79                      |
| INETON, 30                             | noise suppression                         |
|                                        | MC5727V/MC5728V, 55                       |

| non-MUX mode, serial port mappings, 23            | privacy level, location processing, 78                                               |
|---------------------------------------------------|--------------------------------------------------------------------------------------|
| 0                                                 | PRL                                                                                  |
| !OEM, 27                                          | CIPRL session, initiate, 41                                                          |
| OEM Access Lock, 27                               | PRL Update session setting, 41 profile activation MC5727V/MC5728V, 46 profile, audio |
| OMA-DM                                            |                                                                                      |
|                                                   |                                                                                      |
| overview, 37                                      |                                                                                      |
| command reference, 38                             | MC5725V, 70                                                                          |
| command summary, 37                               | MC5727V/MC5728V, 43, 59                                                              |
| mapping of serial ports, non-MUX mode, 23 session | provisioning commands, 32                                                            |
| cancel, 39                                        | R                                                                                    |
| CIDC, 39                                          | receive audio features                                                               |
| ,                                                 |                                                                                      |
| CIPRL, 41<br>EFS, 40                              | MC5725V, 69                                                                          |
|                                                   | MC5727V/MC5728V, 42                                                                  |
| FUMO, 40                                          | receiver                                                                             |
| message logging level, 41                         | first, 30                                                                            |
| P                                                 | second, 30                                                                           |
| PCM filter tap, MC5727V/MC5728V                   | references, 10                                                                       |
| RX, 57                                            | response, 18                                                                         |
| TX, 61                                            | result code, 18                                                                      |
| PCM interface, external, MC5727V/MC5728V          | revision history, 4                                                                  |
| clock, 54                                         | revision number, audio                                                               |
| configure, 53                                     | MC5727V/MC5728V, 60                                                                  |
| profile, 53                                       | root directory, directories in, 81                                                   |
| PCM loopback, 26                                  | RX AGC                                                                               |
| PDSM, 74                                          | MC5727V/MC5728V, 56                                                                  |
| port ID, location processing, 78                  | RX AVC                                                                               |
| port mappings, non-MUX mode, 23                   | MC5727V/MC5728V, 56, 57                                                              |
| port rate - secondary port, 21                    | RX gain, CODEC                                                                       |
| position assistance data, clear, 76               | MC5727V/MC5728V, 47                                                                  |
| power amplifier, turn off, 30                     | RX PCM filter tap                                                                    |
| PPP and mapping of serial ports, non-MUX          | MC5727V/MC5728V, 57                                                                  |
| mode, 23                                          | !RX2, 30                                                                             |
| PRI revision, 36                                  | !RXAGC, 30                                                                           |
| +PRIREV. 36                                       |                                                                                      |

| S                                      | throttle parameters, MS-based, clear, 76 |
|----------------------------------------|------------------------------------------|
| !SCI, 27                               | time reference, clear, 76                |
| scratchpad, 22                         | tone, play                               |
| ~SCRPAD, 22                            | MC5727V/MC5728V, 60                      |
| second receiver, 30                    | top directory, directories in, 81        |
| secondary port - port rate, 21         | transmit audio features                  |
| self learning database, clear, 76      | MC5725V, 69                              |
| serial port mappings, non-MUX mode, 23 | MC5727V/MC5728V, 42                      |
| !SERIALPORTMAP, 23                     | transmitter                              |
| serving system database, clear, 76     | all up's condition, 29                   |
| session                                | power amplifier, turn off, 30            |
| CIDC, initiate, 39                     | transportation mechanism                 |
| CIPRL, initiate, 41                    | location processing, 78                  |
| FUMO, 40                               | tree, DM                                 |
| IOTA EFS log, 35                       | bootstrap information, populate, 38      |
| IOTA, client initiated, 36             | Trusted Domain, IOTA, 36                 |
| OMA-DM EFS log, 40                     | TTY                                      |
| OMA-DM, cancel, 39                     | MC5725V, 71                              |
| sidetone gain, CODEC                   | MC5727V/MC5728V, 43                      |
| MC5727V/MC5728V, 48                    | !TX, 31                                  |
| !SKU, 36                               | TX gain, MC5727V/MC5728V                 |
| SKU, 36                                | AGC, 61                                  |
| slot cycle index, 27                   | CODEC, 49                                |
| speaker CODEC gain level               | DTMF, 50                                 |
| MC5725V, 72                            | TX PCM filter tap                        |
| speaker phone                          | MC5727V/MC5728V, 61                      |
| MC5725V, 71                            | TX volume                                |
| MC5727V/MC5728V, 43                    | MC5725V, 72                              |
| ~SPKLVL, 72                            | MC5727V/MC5728V, 62                      |
| structure of document, 12              | !TXAGC, 31                               |
| /SWIR directory, file information, 81  | U                                        |
| symbols, 10                            | used space, 81                           |
| synthesizer, tune to channel/band, 29  |                                          |
| т                                      | V                                        |
| test commands, 28                      | voice circuitry, set the mode            |
| test communities, 20                   | MC5725V, 71                              |

voice commands
MC5725V, 71
MC5727V/MC5728V, 46
volume, TX
MC5725V, 72

MC5727V/MC5728V, 62

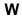

!WHQL, 24 WHQL testing, 24